El Supremo Consejo en Atenas \* Invitación de la Confederación Masónica Bolivariana

Plancha

**ISSN 0124-7433** 

Órgano de información de la Gran Logia del Norte de Colombia<br>Miembro del Centre de liaison et d'information des puissances Maçonn:. signataires de l'appel de Strasbourg (Clipsas) con sede en Belgica

# LASONEL Th

La Gran Logia del Norte de Colombia en la Convención de París

DICIEMBRE DEL AÑO 2001 (e:. v:.)

**ORIENTE DE BARRANQUILLA - COLOMBIA** 

 $\bullet$  $\frac{1}{2}$ 

AÑO<sub>2</sub>

Create PDF files without this message by purchasing novaPDF printer (http://www.novapdf.com)

#### **Plancha as⊗nica** Año **DIRECTOR IVÁN HERRERA MICHEL SUBDIRECTOR** RAFAEL FULLEDA HENRÍQUEZ CONSEJO DE REDACCIÓN **JESÚS VIZCAÍNO OROZCO JORGE ARCINIEGAS MOLINA** ÁLVARO DÍAZ ROMERO ÁLVARO SALGADO GONZÁLEZ **MARIO MORALES CHARRIS GRAN MAESTRO FUNDADOR JOSÉ STEVENSON COLLANTE FOTOGRAFÍA VÍCTOR RINCONES ORDÓÑEZ** EDITOR EN INTERNET **MARIO MORALES CHARRIS ADMINISTRADOR ALBERTO DONADO COMAS TESORERO AGUSTÍN PUELLO ACUÑA COMITÉ FEMENINO SOFÍA DE ARMENTA MIRIAM DE TUESCA** INÉS DE HERNÁNDEZ CON LA COLABORACIÓN Y APOYO DE **EDICIONES HERMANOS DE LA CARIDAD** DISEÑO E IMPRESIÓN **EDITORIAL MEJORAS DISEÑO CARÁTULA JOSÉ LUIS HERRERA PLANCHA MASÓNICA** CALLE 80 42E-14 . TELÉFONO 359 6004 e-mail: ginortecolombia@hotmail.com BARRANQUILLA, COLOMBIA Declaración de principios<br>La Plancha Masónica es una publicación de<br>carácter Masónico, cuya misión primordial consiste en informar, ilustrar y servir a los altos fines<br>de la Masonería Universal. Se honra en la práctica de la más absoluta libertad de pensamiento<br>y de conciencia, y rechaza enfáticamente todo prejuicio.<br>La Plancha Masónica no admitirá en sus páginas Early and proposed to produce a constituir agravid del-<br>berado, sin perjuicio del derecho que se reserva<br>de ejercer una crítica sana y constructiva cuando<br>de ejercer una crítica sana y constructiva cuando<br>lo considere mora

la Plancha Masónica es enemiga de todo<br>dogma, sin importar su índole y su origen, y de-<br>clara que su ideología se encuentra enmarcada<br>dentro de los antiguos usos y costumbres de la

dentro de los antiguos usos y costumbres de la<br>Orden Masónica,<br>La Plancha Masónica, en principio, circulará<br>trimestralmente, de manera gratuita y/o a solicitud,<br>en papel impreso y en Internet, cuidán-<br>pección y el siglio M

convida a todos los Masones a hacer de sus pá-<br>ginas un espacio dedicado a la práctica de la virtud, el cultivo de la inteligencia y el ejercicio de la tolerancia. Pag. 1

### **Contenido**

Editorial La docencia del Masón en Latinoamérica

- 3 Correspondencia recibida
- 6 La Gran Logia del Norte de Colombia en la Convención de París Leonello Marthe Zapata, 33°

8

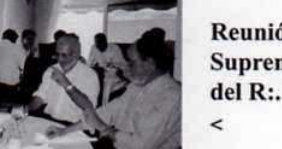

Reunión Universal de **Supremos Consejos** del R:. E:. A:. y A:.

- 9 La Masonería en Latinoamérica Mario Morales Charris, 30°
- 16 Breve reseña histórica de la Masonería mexicana Rafael Fulleda Henriquez, M:. M:., 32°
- 19 Acotaciones Historiográficas Álvaro José Díaz, M. M. Past Diputado Gran Maestro
- 21 **Tolerancia y Derechos Humanos** Dino Manco Bermúdez, 33°

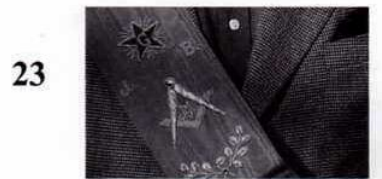

- **La Fraternidad** Giovanni Mejía Castellanos, 18°
- 25 El principio de la Amistad José Stevenson Collante, 33°
- 28 Mi condición de Masón Carlos Eduardo Guzmán Bustillo
- 29 Himno del Liceo del Norte de Co lombia
- 30 Test Masónico para mirarse en el espejo Iván Herrera Michel, 33°

### La docencia del Masón en Latinoamérica

Ponencia enviada por la Gran Logia del Norte de Colombia al XI Congreso Masónico Bolivariano, celebrado en Juliaca, Perú, del 22 al 25 de noviembre de 2001, en respuesta a la fraternal invitación del Muy Resp:. Gran Maestro de la Gran Logia del Perú V:. H:. Ismael Cornejo Alvarado, organizador oficial del evento

#### Iván Herrera Michel, 33°

Como el médico al enfermo, el abogado a la resocialización del individuo y el arquitecto a las construcciones, así se encuentra ligado el Masón al progreso del género humano. Y como la facultad de medicina al médico, la de jurisprudencia al abogado y la de arquitectura al arquitecto, de igual manera, los talleres Masónicos se deben a la docencia ética progresista de sus miembros basada en valores humanistas.

Latinoamérica es una región constituida por países y habitantes unidos por una historia común, cuyo caldo cultural primigenio es diferente al del resto del planeta.

Después de muchos siglos de tranquilidad indígena se nos vino encima Europa, representada por España, Portugal y la Iglesia Católica. El trono y el altar, la espada y el evangelio, el soldado y el cura, y sus enfermedades, causaron el mayor exterminio de la historia: de alrededor de cien millones de indios, se pasó, un siglo después, a... ¡diez millones! Mientras tanto, el debate en Europa tenía como punto central "la naturaleza" de los indios: ¿Son humanos? ¿Son hijos del diablo? ¿Son evangelizables? ¿Tienen alma? ¿Son esclavos por designio de Dios?

Al determinar el Vaticano que los negros tampoco tenían alma, surgen Portugal, Inglaterra, Francia, Holanda y España como proveedores de esclavos negros, los cuales llegaron a ser en Latinoamérica 11 veces más numerosos que los blancos. Era tan duro el trabajo, que po-

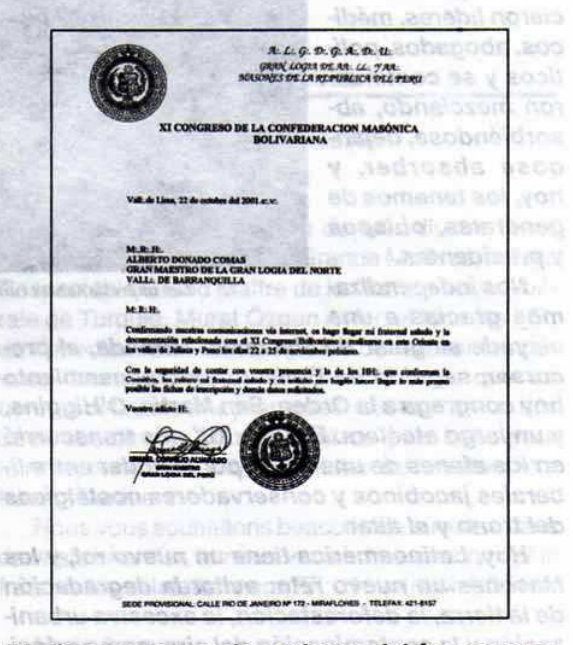

blaciones enteras de esclavos debían ser renovadas cada año, pero, en general, "la vida útil" de ellos era de entre 5 y 7 años.

Al llegar el esclavo negro, ya se le había despojado del nombre, de la familia, la cultura, la tribu; eran seres humanos perdidos sin esperanza dentro de una cultura desconocida, en un continente desconocido y lejano. Lejos de sus mujeres, sus hijos y sus amigos. Durante siglos, las naves arrojaron negros sobre estas tierras sin descanso; y al ruido de las cadenas, se agregó la cadencia de los tambores, la danza africana y la sensualidad contagiosa de la nueva raza que

Diciembre, 2001 - Mascani

poblaría al nuevo continente.

De España llegó una decena de razas: el extremeño que colgó la mochila y el borrico, el vasco pesado y singular, el andaluz que arrastraba su pobreza con el donaire de un noble disfrazado de mendigo, el castellano silencioso y desganado que oraba a media lengua y, muchas, muchísimas gentes que no tenían más sueño que la de colmarse rápidamente de riqueza y poderío.

A la negra esclava, y a la india, le hizo el amor el amo blanco, el soldado y el cura. Surgieron,

el mulato y el mestizo. Y el mulato y el mestizo no aceptaron ni a los indios, ni a los negros. Se hicieron líderes, médicos, abogados, políticos y se continuaron mezclando, absorbiéndose, dejándose absorber, y hoy, los tenemos de generales, obispos y presidentes.

Nos independizamos gracias a una

pléyade singular de Masones: Miranda, el precursor, seguido de Bolívar, cuyo pensamiento hov congrega a la Orden, San Martín, O'Higgins, y un largo etcétera. El siglo XIX nos transcurrió en los afanes de una lucha por el poder entre liberales jacobinos y conservadores nostálgicos del trono y el altar.

Hoy, Latinoamérica tiene un nuevo rol, y los Masones un nuevo reto: evitar la degradación de la tierra, la deforestación, la excesiva urbanización y la contaminación del aire, como principales desafíos medioambientales, a los cuales se añade, el agotamiento de las fuentes de agua y la reducción de la biodiversidad (1000 especies de vertebrados están en vías de extinción y 10 millones de árboles se talan anualmente en el Amazonas).

En Latinoamérica están los más frondosos bosques tropicales del planeta, los cuales, cubren casi la mitad de su área y el 75% de su población vive en ciudades y megaciudades (México, 16.5 millones de personas; Sao Paulo, 16 millones; Buenos Aires, 12 millones; Río de

Janeiro, 10 millones; etc.).

Muchos de los habitantes de la ciudad viven en barriadas miserables en donde el narcotráfico, el sicariato y la delincuencia común son opciones casi únicas de vida frente al marginamiento, la falta de educación, de competitividad social, de servicios públicos básicos y alimentación, en contraste, con la liviandad de una clase alta cívica y flemática.

En Latinoamérica, la Iglesia Católica se disputa los diezmos y ofrendas con infinidad de nuevas denominaciones cristianas y, todavía, es

> una fuente real de poder, y todas son enemigas del control de la natalidad, el uso de preservativos y las ingenierías genéticas, con graves consecuencias para los más pobres.

> Según la ONU, Latinoamérica triplicará su población en los próximos 50 años y el incremento en el con-

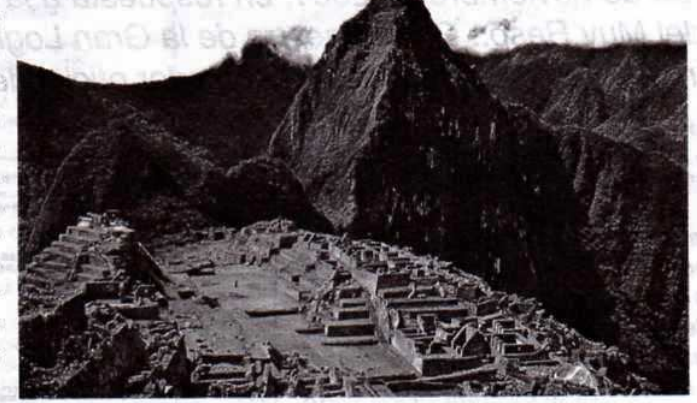

Las impresionantes ruinas de Machu Pichu, en Perú.

sumo mundial amenaza con destruir sus recursos naturales.

Aún falta conseguir la igualdad entre el blanco, el negro y el indio, entre la mujer y el hombre frente a la salud y la educación, mejorar la distribución del ingreso y la propiedad privada, definir una deuda impagable con los países ricos, disminuir la pobreza y un extenso etcétera de iniquidades, generadoras de violencia, crimen, miseria v degradación humana.

Por todo ello, cuando un profano libre y de buenas costumbres logra acceder, mediante la iniciación, a nuestro método librepensador de acercamiento a la realidad social, debe ser educado, ya como Masón, con una ética que consulte las grandes necesidades de nuestros pueblos desde una perspectiva de valores que, como el saber, el honor y la virtud, direccionan nuestras reflexiones y pensamientos desde la necesaria plataforma de los más modernos avances científicos, siempre en pos de fortalecer las libertades individuales en nuestros pueblos.

meas. Era han dure al trabato, give po-

Masonica · Diciembre. 2001

### CORRESPONDENCIA **RECIBIDA**

antană asianeibadC

sbidios functimatic al obriga

.:00 vuM

#### **DEL PRESIDENTE DE CLIPSAS**

Serenísimo Gran Maestro, Charles Change cepción, Chila. M:. Resp:. **BOTTLEON STB** Fs mix grat

Hermano Alberto

Te presento mis felicitaciones más fraternas por tu elección a la altísima dignidad de Gran Maestro. Formulo todos mis votos por un año de Trabajo Masónico muy fructuoso y un gran éxito para la Gran Logia del Norte de Colombia, miembro del Centro de Enlace de las Potencias Masónicas Firmantes del Llamamiento de Estrasburgo.

Me alegro encontrarte con los muy Queridos HH:. de su Resp:. Obediencia en Curitiba para la próxima Asamblea General de CLIPSAS en mayo 2002.

Recibe un triple abrazo fraternal.

Marc-Antoine Cauchie. Presidente de CLIPSAS

#### **DE LA GRAN LOGIA NACIONAL DE COLOMBIA**

QQ:. HH:. Gran Logia del Norte de Colombia

Ante todo un abrazo efusivo y deseándoles que el G:. A:. D:. U:. derrame sus bendiciones sobre todos.

Permítanme felicitarlos por su excelente revista Plancha Masónica, excelente la edición del mes de septiembre, que encuentro muy acorde con el siglo XXI. Como lo mencionan, el internet es hoy en día el mejor medio de expansión, comunicación, crecimiento y conocimiento alrededor de la tierra.

Muchas gracias por tan valiosa información.

Jorge Daza Páez Jr.

A:. M:. Logia Luz Hermética número 10 (la cual trabaja bajo dispensa de la Gran Logia Nacional de Colombia) Barranguilla, Colombia

#### **DE PUERTO RICO**

Muy Respetable Gran Maestro. QQ:. HH:.

Nuestra más sincera y calurosa felicitación a los QQ:. HH:. Alberto Donado Comas y Luis E. Carrasquilla Cruzado por su elección como Muy Respetable Gran Maestro y como Diputado Gran Maestro respectivamente. Va con esta nuestros mayores deseos de éxito en su nueva gestión.

Un T:. A:. F:. y O:. de P:.

any of Presentements

Edgar Martínez Masdeu,

Gran Maestro de la Gran Logia Nacional de Puerto Rico.

once palmyaries traveless energy

#### **DE TURQUÍA**

Muy Respectable Gran Maestro HH: Todos, the presence of a meeting the C

A l'occasion de l'élection du Très Illustre Frère Alberto Donado Comas à la Grande Maîtrise, le Très Respectable Grand Maître de la Grande Loge Libérale de Turquie, Murat Özgen Ayfer, et tous les FF:. de l'obedience se font un plaisir de féliciter le nouveau Grand Maître et formulent le voeu que les bonnes relations maçonniques existant entre nos deux obédiences continueront de plus belle pour faire rayonner ensemble la chaleur de la fraternité à travers l'univers.

Nous vous souhaitons beacoup de succèss dans ce vaste chantier, et nous vous adressons nos plus fraternelles salutations aux FF:. de votre obédience.

Metin Ansen **Grand Chancelier** Grande Loge Libérale de Turquie

#### **DE WASHINGTON**

Querido Hermano Iván Herrera

a por la Gran Logia del Norto el segio

De parte de La Gran Logia Omega, con sede en Washington, damos las felicitaciones al Nuevo Gran Maestro Alberto Donado Comas y al Diputado Gran Maestro, Luis Emilio Carrasquilla Cruzado, y a todos los Hermanos elegidos para servir y dirigir vuestra Gran Logia. **Canada** 

Estamos aguí para servir en todo lo que podamos y necesitéis. Il a superficient de la partie de la partie de la partie de la partie de la partie de la partie

Louis Daly **Communication** 

Gran Secretario

Gran Logia Omega de Washington

iolgeeR www.enit This Loma planed blasser

#### ph Great Macsino y como Dicutrizion Mossoli **Burgerment A DEL CONGO** AMORE LINGUIN

 $Q$ : H:

Iván Herrera Michel

Gran Logia del Norte de Colombia

Merci bien pour ton mail du 10.07.2001.

Je pense que le couvent, assemblée genérale s'est déjà tenu à Barranquilla. Le temps ne m'a pas permis de prendre part à cette reencontre. Vous voudrez bien m'excuser. Toutes mes felicitations au nouveau grand Maître élu, le T:. R:. Grand Maître Q:. H:. Alberto Donado Comas. et du Députe Louis E. Carrasquilla Cruzado.

Bon travail et bonne chance dans vos nouvelles attributions.

I isluM clupiul so eler

ant differentiatives of their

Très fraternellement.

#### **Gabriel Nzambila**

Grands Orient & Loges Associés du Congo Rèpublique du Congo

#### **DE NUEVA YORK**

Respetable G:. M:.

Alberto Donado Comas

an efert el strugie de us putmon

En nombre de la S:. G:. L:. L:. E:. y en el mío propio agradezco mucho toda la atención prestada en mi estadía por la Gran Logia del Norte de Co-Iombia con sede en Barranquilla.

Felicito una vez más todo el cuadro lógico de su G:. L:. y les deseo que todo salga de acuerdo a sus deseos G:. M:. Fraternalmente

Gran Ministro de Relaciones Exteriores Dante R. Novoa and and an antiOr:. de Quito, 29 de septiembre de 2001 ev Muy QQ:. y RR:. HH:. Sser:. Grandes Maestros de las **Obediencias Amigas** 

Muy QQ:. HH:.

Recibe nuestros más fraternales saludos.

El 19 de agosto pasado el Gran Oriente Latino Americano clausuró su XIII Gran Asamblea en Concepción, Chile.

Es muy grato para nosotros despedirnos agradeciendo la fraternidad recibida en nuestros diversos encuentros Masónicos.

Es muy placentero mandato el comunicarles oficialmente en este último acto protocolario a nuestro cargo, la nueva oficialidad que conforma el Gran Consejo y el Consejo de la Orden del G:. O:. LA:. encabezada por el Ser:. Gran Maestro II:. H:. Gonzalo Montoya.

A la vez les informamos que la dirección electrónica del Consejo del G:. O:. LA:. es:

golaconsejo@hotmail.com mailto:golaconsejo@hotmail.com

La sede del G:. O:. LA:. estará en el bienio 2001-2003 ev:. en Concepción, Chile.

Esperamos continuar con la misma fuerza y vigor, fraternidad y sabiduría, contribuyendo conjuntamente a fortalecer los lazos que nos unen y a lograr la fraternidad universal.

Reciban como siempre nuestro T:. A:. F:.

Rolando Moya Tasquer Past:. Ser:. Gran Maestro Gran Oriente Latinoamericano

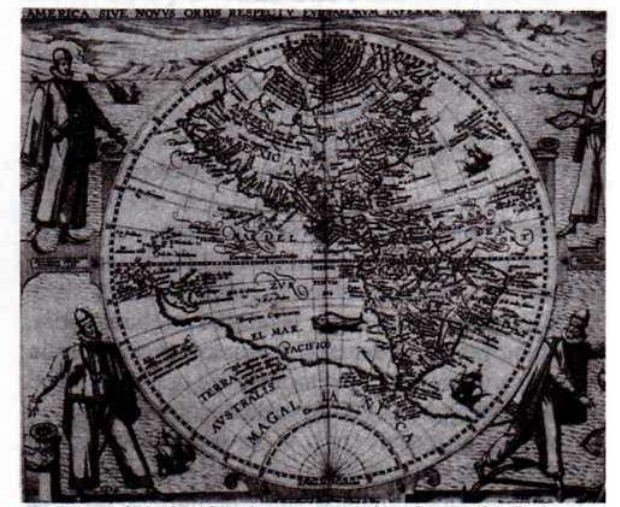

Hemisferio Occidental como era imaginado en 1596. En los ángulos los más famosos exploradores del siglo XVI: Colón, Vespucio, Pizarro y Drake

lasonica · Diciembre, 2001

#### **NUEVA OFICIALIDAD DEL GRAN ORIENTE LATINOAMERICANO**

Bienio 2001-2003 ev:. Ser:. Gran Maestro II:. H:. Gonzalo Montoya Dirección: Sr. Gonzalo Montova Víctor Lamas 1155 Depto 603 Concepción Chile

**GRANDES MAESTROS ADJUNTOS** Gran Maestro Adjunto Región Europa del Sur II:. H:. Ramón Canifrú

Gran Maestro Adjunto Región Escandinava II:. H:. Héctor Estrella

Gran Maestro Adjunto Región Austral II:. H:. Tatiana Mancinelli

Gran Maestro Adjunto Región del Plata II:. H:. Elver Villamil

Gran Maestro Adjunto Región Ecuatorial II: H: Evelia Peralta

Gran Maestro Adjunto Región Mexamérica II:. H:. José Ramón González

CONSEJO DE LA ORDEN Ser:, Gran Maestro Y los siguientes Consejeros.

Gran Orador II:. H:. Jorge Navarrete

Gran Secr:. de Asuntos Internos II:. H:. Ingrid Stehr

Gran Secr., de Relaciones Exteriores II: H: Rolando Toro

Gran Tesorero II:. H:. Octavio Ehijo M.

#### **DE MÉXICO**

A:. L:. G:. D:. G:. A:. D:. U:. Resp:. Log:. Simb:. Pitágoras No. 37 Or:. Tepatitlán de Morelos, Jalisco, México Jurisdiccionada a la Gr:. Log:. Occidental Mexicana De AA:, LL:, Y AA:, MM:, Del R:, E:, A:, A: Familia Mexicana - Masonería Universal Or:. Tepatitlán de Morelos, Jal., a 19 octubre de 2001 e: v:. Asunto: Remisión de Cuadros Logiales Muy Resp:. Gr:. Maest:. Muy Resp:. Gr:. Log:. del Norte de Colombia

Gr. Or. Barranquilla, Colombia

Reciban el Abrazo Fraternal y el ósculo de Paz y Amistad de este Tall:. Adjunto a la presente Plan:., remitimos a vos la cantidad de 7 Cuadros Logiales de este Tall:., para que nos apoyéis favorablemente para distribuirlos en cada una de las LLog:. de vuestra jurisdicción; así mismo, os solicitamos si nos podéis remitir el directorio de las LLog:, de vuestra jurisdicción.

Lo anterior es con la finalidad de mantener relaciones fraternales con cada uno de los diferentes TTall:. esparcidos por la faz del Universo, para estrechar y cohesionar la unidad Masónica como lo simboliza la cadena de unión y las granadas, trabajando con las herramientas que se nos han entregado en bien de la humanidad, por el progreso de la misma y para el fortalecimiento de nuestro espíritu.

Sin más por el momento, nos despedimos de VVos: con los SSig:., TTocam:. y BBat:. por NNos:. conocidos.

Fraternalmente

"Año del 190 aniversario luctuoso del Q:. H: Miguel Hidalgo y Costilla y del 245 aniversario del natalicio del Q:. H:. Wolfang Amadeus Mozart" Por acuerdo del Taller

El Sec: V:. H:. Adrián Ceballos Tejero

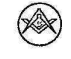

Diciembre, 2001 · Mascinica

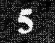

# La Gran Logia del Norte de Colombia en la Convención de París

Informe del Q:. H:. Leonello Marthe Zapata, representante de Colombia en la multiobedencial Convención Masónica del Gran Oriente de Francia que, del 6 al 8 de septiembre de 2001, reunió a Grandes Logias de Chile, México, Las Antillas, Madagascar, Antiguas Colonias Francesas en África y Asia, Filipinas, Turquía, países Islámicos y toda Europa.

#### Barranquilla, 17 de septiembre de 2001

isasarint Lehannesh -

Muy Respetable Gran Maestro de la Gran Logia del Norte de Colombia, Q: H: Alberto Donado Comas E: E: O:

Por medio de la presente nota cumplo con el estricto deber de informaros del resultado de la comisión a mí encomendada, primero por el ex Gran Maestro Guillermo Bolívar Barrios y posteriormente por usted, al ser elegido al tan digno cargo de Gran Maestro de la Gran Logia del Norte de Colombia.

El día 4 de septiembre partimos desde el aeropuerto de la ciudad de Miami rumbo a la ciudad de París, vía Air France. Llegamos a esa ciudad el día 5 a las dos horas treinta minutos, hora local y nos alojamos en el Hotel Sofitel St. Jacques, sede de la Convención del Gran Oriente de Francia, en el que ocuparon un gran auditorio donde instalaron un enorme Templo Masónico, totalmente hermético para todo profano.

Más o menos a las cinco y treinta minutos de la tarde de ese mismo día, visité el salón en donde estaba organizada la Convención. Allí estaba instalada una muestra de un Museo Masónico, unas mesas destinadas a la venta de libros Masónicos de diversos contenidos y tamaños, revistas Masónicas, vasos de cristal, lo mismo que porcelanas de diversos tamaños, etc., adornadas con símbolos de la Masonería. Conocí allí a varios hermanos Maso-

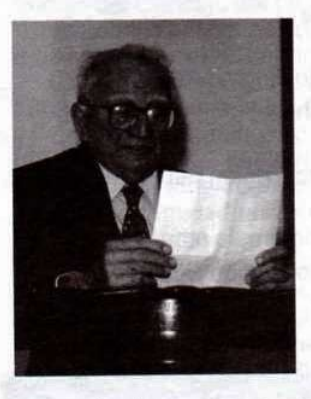

**IPH:.** Leonello Marthe Zapata, representante del Supremo Consejo de Francia en Colombia y delegado de la **Gran Logia del** Norte de Colombia en la Convención de París

nes, entre los cuales, encontré a uno que hablaba perfectamente el español. Este Hermano me orientó y, al enterarse que yo era Delegado de la Gran Logia del Norte de Colombia, me entregó el programa que iba a desarrollarse. Al informarle que traía de Colombia algunos obsequios y libros, me recomendó que volviera con esos elementos al día siguiente, a las 8 a.m., para hacer entrega de los regalos enviados por nuestra Gran Logia al Gran Oriente de Francia. Al llegar al sitio de reunión, a la mañana siguiente me llamó la atención el estricto cumplimiento de los Masones franceses en relación con la hora señalada para la primera cita. Había, en ese momento, aproximadamente, unos 600 Hermanos Masones que fueron convocados a esa Convención. Encontré allí a un Hermano francés, Emile José Arnal quien domina el español perfectamente; él me presentó al Gran Maestro Alain Bauer, director general de la

Sonica · Diciembre, 2001

reunión del Gran Oriente de Francia, quien después de los tres clásicos besos franceses, por medio de un intérprete, me dio la bienvenida a la reunión y expresó las gracias por los obseguios enviados por nuestra Gran Logia. El Gran Maestro Alain Bauer, a continuación, me informó que en los próximos días él me entregaría ejemplares de un Tratado entre las dos potencias, el Gran Oriente de Francia y la Gran Logia del Norte de Colombia, con copias en idioma francés y su correspondiente traducción al español, con el fin de que una vez regresara a Co-Iombia, la Gran Logia del Norte de Colombia lo estudiara y, si estaba de acuerdo con su contenido, lo enviara debidamente firmado y aprobado al Gran Oriente de Francia. A continuación, el Gran Maestro Alain Bauer me informó que el Convento era exclusivamente para los Masones integrantes del Gran Oriente de Francia y nos citó, lo mismo que a los delegados de varios países extranjeros que allí se encontraban, para volver el día 8 de septiembre a las cinco y media horas de la tarde para la sesión de clausura y para el homenaje que se haría a más de 100 delegados extranjeros invitados que ya habían llegado a esa memorable reunión. En ese momento el hermano Bauer me entregó varios ejemplares de una revista titulada Museo de la Francmasonería, y colecciones del Gran Oriente de Francia, traducida al español.

El día 9 de septiembre, a las cinco y media horas de la tarde, volvimos al auditorio Masónico del Hotel Sofitel; ya estaban allí numerosos Delegados a la espera de su introducción al Templo Masónico, Delegados de varios continentes, de América, especialmente de las Antillas, de Chile y México; del África, especialmente de los países que fueron colonias francesas, incluyendo a Madagascar; delegados del Asia, Filipinas, Turquía y otros países mahometanos; claro está, la mayoría de países de Europa. Todos estos delegados eran de habla francesa.

Verificada la clausura del Convención por parte del Gran Maestro Alain Bauer, se organizó el desfile

llamó la atención un numeroso grupo de muieres Masonas, integrantes de Logias Femeninas de diversos países del mundo, quienes también habían sido in-vitadas a la clausura del evento.

A propósito, le informo, que las Logias Femeninas de Francia sí intervinieron en las reuniones de la convención francesa, durante los tres días de las sesiones. Continúo informándole, que penetramos al Templo a través de las dos Columnas B y J que. por cierto, estaban ubicadas en forma invertida o diferente a lo establecido entre nosotros, lo mismo que la posición de los dos vigilantes, los cuales estaban en la parte posterior del Templo, no como sucede en nuestras Logias. Estando cada uno de los delegados entre Columnas y todos con el signo de Orden, fuimos entrando en el templo, una vez que, por altoparlante, eran anunciados el país y la Gran Logia de cada Delegado o Delegados. Entre tanto, todos los Hermanos asistentes a la convención, puestos de pie y con el signo de Orden, nos rindieron honores hasta ser ubicados en Oriente bajo la dirección del Gran Maestro Alain Bauer. Después de un discurso de bienvenida a los Delegados, Alain Bauer clausuró la reunión que se había verificado dentro de la mayor solemnidad.

Me llamó también la atención, que el Gran Maestro Alain Bauer, estaba decorado simplemente como Maestro Masón, al igual que otros Grandes Maestros asistentes. Terminada esta ceremonia, va sin ornamentaciones Masónicas y sin smoking -a diferencia de nuestras reuniones, ya sean litúrgicas o sociales ellos no usan ese tipo de vestimenta-. pasamos a manteles.

La cena Masónica fue otro acto extraordinario. a la cual asistieron todos los Delegados invitados, las directivas de la Convención y todos aquellos Hermanos asistentes que pagaron el valor del banquete. En este acto, el hermano Alain Bauer se dirigió a los presentes dándoles, una vez más, gracias por haber llegado a Francia desde sus países de origen, claro está, todo en idioma francés. Luego hicieron uso de la palabra algunos delegados invitados, igualmente, en el mismo idioma. Antes de comenzar la cena de clausura, el Gran Maestro Alain Bauer me hizo entrega de los ejemplares del tratado a verificarse entre las dos potencias Masónicas que hoy hago entrega a usted Muy Respetable Gran Maestro, Q:. H:. Alberto Donado Comas, lo mismo que las revistas obsequiadas por el Gran Maestro.

Reciba, Q:. Hermano, un abrazo fraternal.

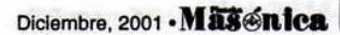

y la entrada de los delegados, provistos, cada uno de ellos, con las insignias Masónicas correspondientes, casi todos como Maestros Masones. Me

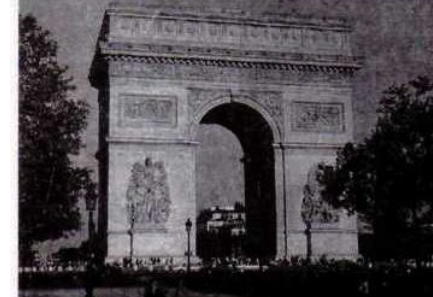

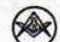

# Reunión Universal de Supremos Consejos del R:. E:. A:. y A:.

El Supremo Consejo del Gr.. 33 para Colombia fundado en 1833. asistió en Atenas a la más numerosa reunión de Supremos Consejos dei planeta

Del 21 al 23 de septiembre de 2001 se reunieron en Atenas, Grecia, 32 delegados de igual número de Supremos Consejos del R:. E:. A:. y A:. provenientes de los cinco continentes ocasión en la que asistió el Supremo Consejo del Grado 33 para Colombia, fundado en 1833, cuyo soberano Gran Comendador es el I:. P:. H:. Óscar Sierra Sabalza.

En el mundo se vienen reuniendo dos grupos de Supremos Consejos: uno minoritario, al cual asisten, en promedio 15 potencias y es dirigido por el Supremo Consejo de la Jurisdicción Sur de los Estados Unidos y otro que, cada vez, cuenta con más asistentes en el que todos los Supremos Consejos tienen la misma categoría y derechos.

La reunión de esta última asociación se efectuó en el Titanic Hotel de la ciudad de Atenas, Grecia. en donde se alojó la mayor parte de los asistentes. De Brasil asistieron representaciones de 4 de los 8

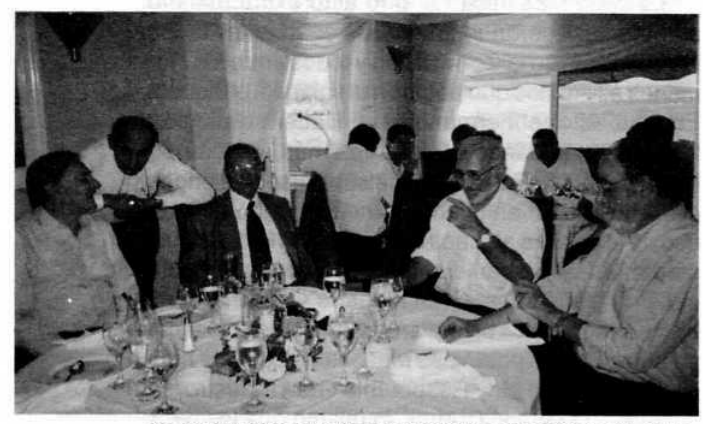

Un aspecto de la reunión universal de Supremos Consejos. En la gráfica el IPH:. Luis Mario Duque Parada, en compañía de los Soberanos Grandes Comendadores del Líbano, Grecia, Francia, entre algunos otros asistentes al evento

Supremos Consejos del R:. E:. A:. y A:. que allí trabajan.

En esta ocasión, la representación colombiana recayó en cabeza del I:. P:. H:. Luis Mario Duque Parada, 33°, Gran Secretario General del Supremo Consejo del Gr., 33º para Colombia, quien viajó en ejercicio pro tempore de las funciones de Soberano Gran Comendador y fue atendido con los honores propios de tan alta dignidad.

La delegación colombiana fue recibida con alegría y la ponencia enviada por el I:. P:. H:. Óscar Sierra Sabalza, mereció cálidos elogios motivando que su propuesta fuera incluida en la agenda del próximo encuentro.

Las sesiones fueron instaladas por el Soberano Gran Comendador de Grecia, Ioanis Terzopoulus, con la lectura de una Plancha en la que, al dar la bienvenida a los asistentes, resaltó la importancia que tiene para el R:. E:. A:. y A:. el intercambio de ideas y reflexiones surgidas en distintas experiencias.

Los trabajos se adelantaron en forma impe-cable, a partir de una logística perfecta. Al frente de cada asistente estaba la bandera de su país de procedencia, su nombre y papelería suficiente.

La próxima Gran Asamblea Intercontinental se llevará a cabo en Praga, en el año 2004, atendiendo a la invitación del Soberano Gran Comendador checoslovaco Dragan Malasevic, Mientras tanto, se realizarán reuniones continentales cada año.

Con estos eventos doctrinarios, la Orden Masónica recibe el tercer milenio remozándose en una intensa dinámica global, dentro de la cual la Masonería colombiana está siendo convocada, cada vez, con mayor insistencia.

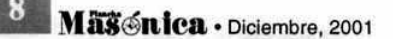

# La Masonería en Latinoamérica

o las tendencias Masónicas en Latinoamérica

Mario Morales Charris, 30º Ex Ven:. Maest:. Resp:. Log:. Amistad N° 4 Pres:. Log:. de Perfección "Atlántico Nº 2"

deriaenilis jurb adicis strolao si daprapro regnald

a colaboration wh nor

percentage them in expressions almost

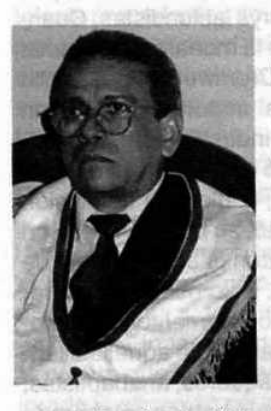

Al hablar sobre el tema de la Masonería Latinoamericana debemos, en primer lugar, fijar un punto de partida y luego, proceder a analizar los procesos históricos, políticos, económicos y sociales de la región, con el fin de reflexionar sobre la posición que ha tenido y la que deberá asumir nuestra Institución frente a los problemas del desarrollo so-

cial. Así pués, la historia de América Latina, la de cada uno de sus pueblos y naciones, no puede entenderse desconociendo o negando la acción Masónica en el proceso de su construcción desde finales del siglo XVIII. La simultaneidad en el tiempo histórico, las similitudes organizacionales utilizadas, los objetivos comunes de emancipación y autonomía, las vinculaciones entre muchos de sus actores principales en el escenario independentista y las, no menos importantes, decisivas movilizaciones populares, son indicios ciertos y definitivos de las ideas Masónicas como fuerza que animaron el proceso.

#### Las tendencias Masónicas en Latinoamérica

Por considerarlo de gran valor en Latinoamérica, al igual que en otras regiones de otros continentes, existen varias propensiones Masónicas. Por lo tanto, para analizarlas hemos de examinar, aunque sea muy brevemente, los problemas confrontados en el pasado y en el presente por los países de la región, desde su emancipación como colonias, hasta hoy. Pues, la Masonería, que se ha identificado, a través de la historia, con la vida de los pueblos en que desarrolla su actividad - no permaneciendo nunca al margen de sus luchas- tiene reflejado en su propio seno aquellas contiendas y problemas en forma de tendencias progresistas o conservadoras, místicas o inhibidoras.

In no ot a sansdie es

La totalidad de las tendencias existentes, las podemos agrupar en dos concepciones fundamentales: la metafísica y la científica.

La concepción metafísica considera que la Institución es una sociedad nacida en el espíritu creador de un iluminado, quien la fundó con independencia de los problemas de la sociedad en la que surgió y la basó en verdades absolutas independientes del tiempo y del lugar. Se origina, pues, esta concepción, en una filosofía idealista impregnada de espíritu religioso que hace de ella una entidad dogmática al margen de la sociedad y de sus luchas y, por lo tanto inmutable y estática.

En cambio en la concepción científica de las instituciones humanas son hechos sociales los que deben ser estudiados en función de los problemas de los países donde nacen y se desarrollan y de la influencia que recíprocamente ejercen ellos sobre la comunidad social.

La concepción científica de la Masonería exige, pues, conocer su origen, desarrollo, influencias recibidas y su proyección en la sociedad por medio de sus obras. Según este concepto, la Institución no es inmutable ni estática, sino, dinámica - como lo expresamos en la revista Plancha Masónica números 4 y 5- y en constante evolución, determinada por su historia y por el trasfondo social de los países en las diversas épocas de su desenvolvimiento.

El carácter de la historia de una sociedad, aparece luminoso e ilustrativo, cuando se muestra al lado de la comunidad en la que surge y, por el contrario, privada de significación cuando es simple relato de hechos, sin conexión con problemas humanos. Las Instituciones son respuestas de los grupos

### **LATINOAMÉRICA EN CIFRAS**

- · Cuenta con 210 millones de pobres de los cuales 135 están concentrados en las zonas urbanas y 75 en el campo.
- · 43 millones de los 75 que viven en el campo se encuentran en la indigencia.
- · El 52% de los hogares están por debajo de la línea de pobreza.
- · El 10% de la población se apropia del 30% del ingreso total regional.
- · El 28% no tiene acceso a servicios de salud. o domá ates
- · El 23% no tiene acceso a electricidad.
- El 28% no recibe agua potable.

a B. Harinbob habitne appeals in ap-

a las condiciones de los mismos. Las respuestas y las condiciones, son igualmente complejas y complejamente condicionadas. Así, conocidas las respuestas representadas por las Instituciones, el concepto científico obliga a preguntarse a qué grupos y a qué condiciones de los grupos respondieron: por ello dice el historiador M. Bloch: "La historia es más comprender que saber". Y ningún fenómeno histórico puede ser comprendido haciendo abstracción de su momento, que plantea cuestiones a las cuales responde con una función en el pasado que nunca está completamente muerto, sino, que vive. en cierto modo, en el presente bajo formas diferentes. La solidaridad de las edades tiene tal fuerza, que los lazos de inteligibilidad entre ellas, tienen verdaderamente doble sentido. La incomprensión del presente, nace fatalmente de la ignorancia del pasado.

Las dos tendencias extremas que señalamos, han existido siempre en forma más o menos pura; pero, frecuentemente, en el seno de la Institución, se ha producido el fenómeno del sincretismo dando lugar a agrupaciones Masónicas con orientaciones tan entremezcladas y contrapuestas, que las ha hecho estériles como instrumentos de educación y como grupos de presión dentro de la sociedad, favoreciendo, en consecuencia, las situaciones existentes, es decir, la causa conservadora.

#### La Masonería en la colonización y behå emancipación de Latinoamérica

Memoremos que la colonización de Latinoamérica fue totalmente diferente a la norteamericana. Pues, la colonización de América del Norte, en lo político, fue de tendencias democráticas y en lo religioso, de carácter protestante. A aquellas tierras llegaron los rebeldes perseguidos por la monarquía inglesa gobernada por los Torys latifundistas. Cuando se hace la restauración de la monarquía después del período republicano de Cromwell, el desarrollo industrial había adquirido tal importancia, que un nuevo sector de burgueses industriales, representados por los Whigs, reclamó su puesto en la dirección de la política y, por eso, la gloriosa revolución de 1688 que restauró el Trono, se hizo con base en la alianza de Torys y Whigs con la colaboración de la Iglesia Oficial Protestante. Esto obligó a emigrar a las colonias americanas a los elementos más progresistas que quedaron al margen de aquella alianza, como los inconformes, cuáqueros, anabaptistas, librepensadores y Masones que habían colaborado con Cromwell, etc., con los que las colonias comenzaron a industrializarse, naciendo, en consecuencia, un proletariado que contribuyó a dar a la revolución de independencia un signo democrático y liberal.

En cambio, la colonización de los pueblos supeditados a la Corona Española, fue de corte teológico y feudal como consecuencia de la situación imperante de la metrópoli. A estas colonias llegaron también perseguidos por la monarquía y por la inquisición, como librepensadores, erasmitas, judíos, etc., que fueron fermento de futuras revoluciones democráticas pero que no pudieron constituirse en clase industrial, pues, la Corona cuidaba celosamente de impedir el proceso de industrialización de estas tierras. Por tal motivo, tampoco pudo desarrollarse la clase proletaria pero sí un artesanado que, con la masa de indios y esclavos explotados, constituían el pueblo. Cuando se hace la emancipación de las colonias, ya se había fortalecido el criollismo terrateniente, feudal y aristocrático que deseaba, para sí, el disfrute de sus bienes prescindiendo del gobierno de la metrópoli. Molant a la proposa de la metrópoli.

10 Mäschica · Diciembre, 2001

Por otra parte, la Iglesia Católica también había acaparado enormes extensiones de tierra y controlaba la situación en alianza con la burocracia española gobernante.

Para nadie es un secreto que el clero político es muy numeroso en nuestras repúblicas y que, desde su establecimiento en las colonias, éstas se vieron invadidas con agentes de la Iglesia procedentes de España y adiestrados debidamente para controlar la enseñanza, empresas de toda índole y, en fin, para

#### **CONFEDERACIÓN MASÓNICA CENTROAMERICANA COMACA**

La componen 6 Grandes Logias provenientes de Costa Rica, Guatemala, Honduras, El Salvador, Nicaragua y Panamá.

La COMACA ya ha celebrado 33 Grandes Asambleas, a las que a veces invitan a otras Grandes Logias de la subregión o extras regionales.

Su última reunión se celebró en la ciudad de Panamá del 13 al 15 de julio del año 2000, paralelo con la XVIII Gran Asamblea de la CMI.

at one set mash obsrinn

comitalin ab cunied

servir de apoyo ideológico a la reacción. El Opus Dei, se distingue en esta labor.

El resultado de esta situación fue que la independencia de los países latinoamericanos deja intacta la estructura teológico-feudal de los mismos, con una economía rudimentaria basada en la agricultura, en la ganadería y el artesanado pero sin industrias. Y, puesto que la libertad política en nada había mejorado la situación económica y social, al conseguir esa libertad que mantuvo momentáneamente unidos a los criollos con el pueblo explotado, al que demagógicamente se le prometieron muchas cosas, reaparecieron inmediatamente en la realidad social los mismos problemas que los pueblos latinoamericanos habían confrontado durante la Colonia, obligando a las fuerzas que combatieron juntas por la independencia a reagruparse alrededor de aquellos, representando dos frentes en constante pugna: el liberal y el conservador. El primero, estaba inspirado en doctrinas importadas de Europa y que los propios criollos, allí educados, habían llevado a América. El partido conservador, en alianza con la Iglesia Católica, pretendía dejar las cosas como estaban, es decir, perpetuar en su beneficio la estructura feudal y la explotación de los pueblos.

Paralelamente al desarrollo económico y a los acontecimientos políticos y sociales de Latinoamérica, la Masonería que se había arraigado en el continente antes de su emancipación de las metrópolis europeas, fue adoptando diversas posturas y cambiando su modo de actuar, con una ideología también cambiante, reflejo de los intereses de los ele-

mentos que la integraron en cada época y que eran, a su vez, los de los grupos sociales en pugna a que antes hemos hecho referencia

La Orden se desarrolló a fines de la Colonia inspirada en los principios de lucha libertadora y se nutría principalmente de los perseguidos en Europa por la Inquisición y por las monarquías existentes en Inglaterra y España.

Así, la Masonería de las colonias inglesas estaba constituida por los perseguidos de las sectas re-

ligiosas enemigas del Anglicanismo Oficial y por los restos de los republicanos de la época Cromweliana, a quienes "la gloriosa revolución de 1688" hizo objeto de implacable persecución; su ideología era la de los Francmasones Operativos, nacida desde la época de Tomás Moro, muy desarrollada durante la República y mezclada con el misticismo de los puritanos, anabaptistas, etc., compañeros de exilio de los librepensadores. Con esa base, la Masonería luchó decididamente por la emancipación de la metrópoli, de las colonias inglesas y actuó en los primeros años de su liberación con arreglo a las doctrinas progresistas de Washington, Lincoln y Jefferson que, incluso, se extendieron por las colonias hispánicas influenciando la Masonería de estas últimas.

Por su parte, la Masonería de las colonias dependientes de la Península Ibérica, se fundó, igualmente, por los emigrados perseguidos, como los librepensadores, judíos y Francmasones, a quienes se unieron muy posteriormente los criollos que deseaban la emancipación y la libertad de sus tierras nativas frente a España y Portugal. La Francmasonería Latinoamericana, nacida con el espíritu de la primitiva Institución, sufrió bien pronto las influencias de la inglesa, de la americana, de la francesa y de la misma española.

La inglesa, monárquica, aristocrática y religiosa, se había constituido para barrer los restos de la Operativa, de la época republicana, y ser el sostén del Trono y el Altar, llegando a constituir la avanzada del imperialismo británico. Era bien acogida en los países católicos, como reacción de los liberales ante

Diciembre, 2001 - Masénica

11

la opresión de la política papista y porque, además, en aquella época en la que Inglaterra quería destruir el imperio español, estimulaba todo movimiento libertario de sus colonias. La americana, como ya hemos dicho, actuaba también a través de sus agentes apovando la lucha por la emancipación, proclamando los principios de libertad, igualdad y fraternidad.

La Masonería Francesa influyó en la Latinoamericana con un signo francamente libertario y progresista, a través de los criollos educados en París. que traían las enseñanzas y doctrinas -- prohibidas en las colonias- de la revolución de 1789 y, especialmente, de los enciclopedistas. El representante más caracterizado de la Francmasonería progresista fue el general Francisco Miranda, criollo venezolano iniciador de la independencia de las colonias, quien conviviera en París con los hombres de la Enciclopedia y que había luchado después por la revolución mandando las tropas de los sans-culottes. Miranda fue el introductor en América del Rito Primitivo, por medio de la Gran Logia Americana, con raíces en Inglaterra y España y extendió talleres por el continente, en especial por América del Sur, donde las logias Lautaro y Lautarianas lucharon eficazmente por la liberación de las colonias. Los más conocidos héroes de esa lucha emancipadora habían sido iniciados por Miranda en Londres o en París y, muerto el Precursor, llevaron hasta donde fue posible las doctrinas del Maestro. En México, el cura Miguel Hidalgo y Costilla; en Cuba, José Martí fue su máximo héroe y un apóstol de la Masonería; en Chile, Bernardo O'Higgins; en Argentina, José de San Martín, héroe indiscutido e ilustre Francmasón; en Colombia, Francisco de Paula Santander y Antonio Nariño, representaban igualmente, el pensamiento de los enciclopedistas.

Los diferentes grupos de la Institución a que acabamos de referirnos, actuaron unánimemente en la persecución del fin común representado por la liber-

#### **CONFEDERACIÓN MASÓNICA BOLIVARIANA CMB**

El día 13 de julio de 1990, se reunió en Cúcuta, ciudad al nororiente de Colombia, un grupo de Grandes Logias provenientes de las cinco naciones libertadas por el general Simón Bolívar: Venezuela, Perú, Ecuador, Bolivia y Colombia.

En esa oportunidad, se redactó un Acta Constitutiva de la Confederación Masónica Bolivariana que fue posteriormente modificada en el marco del VIII Congreso llevado a cabo en Cali. Colombia, en el mes de noviembre de 1997.

Los estatutos de la CMB, redactados en la ciudad de Cali, comenzaron a regir un año después, en julio de 1998 con ocasión del VIII Congreso realizado en Caracas, Venezuela.

El grupo lo constituyeron, inicialmente, 11 Grandes Logias que se exigían, mutuamente, aparecer previamente en el libro List of Lodge que publican las Grandes Logias Anglosajonas de Estados Unidos, no iniciar mujeres ni cojos, ni establecer relaciones con Grandes Logias so pena de ser expulsados del grupo. Esta situación va cambiando de tal manera que la Gran Logia del Norte de Colombia, que se precia de ser la más liberal y progresista de Colombia recientemente recibió una invitación para asistir al XI Congreso anual a celebrarse en Perú.

Pese a lo anterior, es digno de destacar que en el X Congreso de la CMB, llevado a cabo del 21 al 24 de septiembre de 2000, en La Paz. Bolivia, oportunidad en la que asistió una gran Logia de las que funcionan en Chile y otra de Panamá, circuló un artículo del H.: Rodolfo Man-tilla Jácome, Director de la revista Masónica Solidaridad, de Bucaramanga, Gran Orador Fiscal de la Gran Logia de los Andes y Director de la Academia de Estudios Masónicos de Bucaramanga, en el que, al plantear su posición crítica recomendando una "Teoría General sobre los Landmarks", reconoce que "las reglas de la exclusión del Gran Arquitecto del Universo y de las mujeres son antiquos usos y no Landmarks. Pueden ser eliminados sin que se afecte la esencia de la Orden".

El último congreso de la CMB fue el XI, y se desarrolló del 22 al 25 de noviembre de 2001 en la ciudad de Juliaca, Perú, al pie del lago Titicaca y su organizadora, fue la Gran Logia del Perú, con gran éxito. (Ver ponencia enviada por la Gran Logia del Norte. p. 1).

**12 Mäš@nica** · Diciembre, 2001

tad de las colonias. Pero. una vez que ésta fue alcanzada, aparecieron las luchas entre los liberales y conservadores, escindiendo el campo de la Masonería en dos tendencias correlativas. La liberal, que buscaba una independencia con un mínimo de cambios sociales y políticos - que la conservadora

### **LAS TRES GRANDES LOGIAS QUE USTED PUEDE VISITAR EN LIMA**

- Serenísima Gran Logia del R:. E:. A:. y A:. del Perú.
- Gran Logia Regular de AA:..LL:. y AA:. MM: de la República del Perú.

**RELACION HISTORICA** 

DEL VIAGE

A LA AMERICA MERIDIONAL

HECHO

DE ORDEN DE S. MAG.

E ORDEN DEL' REY NUE

**EN MADRID** 

M. Ano de M.DO

EDR ALGUNOS GRADOS DE MERIDIANO

**PARTE, TOMO PRIMERO,** 

Gran Logia del Perú.

no admitía de ninguna manera- como la abolición de la esclavitud, mayores posibilidades de trabajo libre, y las libertades proclamadas por la revolución francesa y la misma americana. La Iglesia Católica, enemiga tradicional de la Institución, que en un principio había combatido en contra de la independencia, se unió a la causa de los vencedores, aliándose, como es natural, a los conservadores cuyos intereses materiales eran los mismos. Bolívar - descendiente de vascos que se establecieron en Venezuela en el siglo XVI e hijo de un rico hacendado-hizo una labor positiva en lo que respecta a la independencia, pero como no sentía los ideales avanzados ni quería reformas profundas en la estructura política-económica-social, pertenecía al campo conservador, de ahí sus grandes diferencias con el general Santander, de inclinación liberal. Bolívar había sido iniciado en la Masonería Escocesa en sus andanzas por Europa y, ya durante la lucha por la

emancipación, manifestó su desprecio por la Institución al entregar al general Francisco de Miranda a las tropas españolas, siendo éste Gran Maestro de la Gran Logia Americana. Más tarde, cuando tenía en sus manos todo el poder, se alió con la Iglesia y decretó la disolución de la Orden.

En todo caso - nos atrevemos a señalar-fue mérito principal de los Masones haber logrado armonizar y hacer operativos los deseos y sentimientos más profundos del pueblo con las duras pero prometedoras exigencias de la vida en libertad. No en vano, la divisa de Libertad, Igualdad y Fraternidad, está

#### republicanas, en un marco mayor de culturas diferenciadas, enconadas luchas y desarrollos desiguales. No es casual, entonces, el curso errático que han tenido en nuestro continente los procesos del desarrollo económico, político y social, así como la vigencia del estado de derecho. No es menos cierto, también, que en los últimos años el curso de los acontecimientos nos enfrenta a situaciones de una gravedad inusitada, frente a la cual los Masones no podemos ni debemos permanecer indiferentes.

indeleblemente grabada

en el proceso de la Inde-

ciones de las figuras políti-

cas más destacadas de

su tiempo, el transcurso

de las décadas fue alum-

brando un paisaje de ex-

pectativas democráticas y

Más allá de las inten-

pendencia Americana.

#### La Masonería Latinoamericana en el presente

En una institución tradicional como la nuestra, que cambia por evolución y no en procesos violentos, el presente necesariamente condiciona el porvenir.

La Masonería Latinoamericana en la actualidad, no es una ni es única. Al observar el panorama que presentan las Grandes Logias, necesariamente se

> concluye que una de sus características principales es su heterogeneidad. En efecto, varios tópicos que pueden analizarse, así lo demuestran.

Cuantitativamente hay mayor número de Masones en los países más poblados, pero no hay relación proporcional uniforme entre la cantidad de Masones y el total de los habitantes del país. Brasil y México, por ejemplo, son los que pueblan sus columnas con mayor número de Masones y son, a la vez, las naciones de mayor población. Si se observa proporcionalmente, pareciera que Chile es quien tiene la más alta tasa Masónica, llegando al orden de un tres por mil de su población.

**PRIMERA** 

proporción que no alcanzan ni Brasil, ni México. Otras Masonerías tienen francamente una distancia considerable entre la población total y los miembros de la Orden, caso de Argentina, donde se alcanzó a unos treinta mil Masones, pero hoy no supera la cifra de 2.500. Otras presentan una tasa mediana: Venezuela, Perú, Uruguay. Y hay algunas tasas muy ínfimas: Paraguay, Costa Rica, Panamá, Centro América en general.

También es diversa su legislación positiva y las normas por las cuales se rigen, las formas de elección de las grandes dignidades, autoridades de Logias, etc. En la mayoría se trabaja con el Rito de York y el Escocés Antiguo y Aceptado. Un número reducido de Logias practica el Schröder y el Primitivo.

Predominan, asimismo, buenas relaciones y entendimiento entre Grandes Logias - que dirigen y administran los tres primeros grados- y Supremos Consejos, - que administran y dirigen los grados 4º al 33º- con el surgimiento de esporádicos conflictos jurisdiccionales entre estas Potencias, en algunos casos, que derivan en querellas fraternas, en las cuales, la Masonería en general, se deteriora y debilita.

En materia religiosa prevalece la tolerancia, lo que no impide reconocer que la mayoría de los Masones sean practicantes o fieles observantes de alguna religión. La excepción más significativa la constituyen las Masonerías de México, Chile, Argentina, Uruguay y Colombia, de acentuada Hermandad irreligiosa y agnóstica. Todas, asimismo, han hecho la defensa del laicismo y, en forma muy puntual, la Gran Logia del Norte de Colombia.

Frente a la preponderancia y penetración clerical, las Grandes Logias han reforzado su acción en contra de las fuerzas retardatorias y fanáticas del clero y, especialmente, han defendido y defienden la más absoluta libertad de conciencia dentro del sistema educacional.

En lo político, se comparte la idea de que la Francmasonería no es órgano de ningún partido ni agrupación de esa índole, se prohíben las discusiones de política partidista o de corte proselitista, pero se estimula a los HH:., para que, tanto individualmente, como al interior de los TTall:., se estudien los tópicos de esa naturaleza para que los Masones ocupen un lugar de avanzada en el proceso evolutivo e integrador de la sociedad. Así, las Grandes Logias comparten ideas como las siguientes: oposición a todo tipo de tiranía que niegue o limite en cualquier forma la igualdad humana y la libertad individual para el ejercicio pleno de los derechos se-

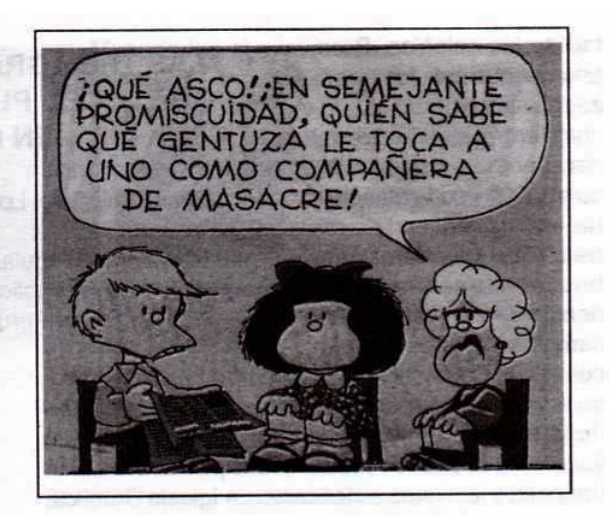

mejantes al sistema democrático; amparo efectivo al derecho a la libre emisión del pensamiento; mantenimiento cabal de la igualdad humana; reconocimiento del derecho del hombre a una subsistencia decorosa y adopción de medidas que lo hagan efectivo; respeto absoluto a la soberanía de las naciones, dentro de un régimen de solidaridad, que permita la ayuda mutua para el logro de los anhelos comunes de emancipación y progreso. Estiman, además, que la democracia, como sistema de gobierno y como aspiración de perfeccionamiento cultural, es el ambiente más adecuado para el desarrollo y progreso integral de la personalidad humana y de sus más altos valores espirituales y morales. Democracia y Masonería son sistemas consubstanciales y activos del progreso espiritual y social de los pueblos, porque, ambos, operan como fuente de libertad de conciencia y de pensamiento y como fermento de paz interna y externa.

En este contexto, muchos son los HH:. que han tenido y tienen destacada actuación en la política de sus naciones, ocupando la presidencia de la república, lugares en los parlamentos, ministerios, conduciendo partidos políticos y como líderes en los movimientos que han derrocado regímenes dictatoriales.

Por último, un hecho sobresaliente y que debemos destacar, el gran auge que ha tomado la presencia de la mujer en los Templos Masónicos de los países Latinoamericanos. De esta manera, se hace justicia en cuanto a la igualdad de derechos y deberes que tienen las féminas con relación a los varones.

Esto significa, a su vez, un gran avance respecto de la no discriminación de género.

Misénica · Diciembre, 2001

### **CONFEDERACIÓN MASÓNICA INTERAMERICANA**

**CMI** 

#### Un sueño perdido aún pendiente

Es una agrupación que cuenta actualmente con 36 Grandes Logias Latinoamericanas, 1 española y otra de Haití. Hoy por hoy, es la tercera más grande confederación del hemisferio occidental, después de la asociación de las Grandes Logias Prince Hall, que congrega 63 afroamericanas en USA y la de 51 Grandes Logias Anglosajonas de Estados Unidos que publica el libro List of Lodge.

La idea de crear una asociación que reuniera a las Grandes Logias Simbólicas de América, surgió, por primera vez, en la "Conferencia Interamericana" celebrada en Santiago de Chile en 1932. En esa ocasión, también se debatió ampliamente el derecho de Asilo Masónico de las Logias y de sus miembros. Pero fue finalmente en la reunión Masónica que se celebró del 14 al 21 de abril de 1947, en Montevideo (Uruguay) en que, a instancia de Grandes Logias de Chile, Argentina y Uruguay, se constituyó la que desde entonces se conoce como "Confederación Masónica Interamericana" (CMI).

En un principio, la iniciativa estaba orientada a congregar toda la Masonería Latinoamericana sin distingos de ninguna clase de orientaciones, criterios y formas de entender los principios tutelares de la Orden, pero las pequeñas y grandes rencillas locales de las Grandes Logias miembros, llevó a que se impusiera un estilo excluyente y que el concepto de "Legitimidad" Masónica fuera reemplazado en su seno por el de "Regularidad", entendida ésta, como la calidad que adquiere una Gran Logia al ser "reconocida" por el grupo.

En desarrollo de lo anterior, el prestigio de lo que una vez fue un gran sueño integracionista decayó y sus reuniones de cada 3 años se utilizaron para protocolizar en "Declaraciones" y "Cartas" las animadversiones parroquiales de sus obediencias, basadas en unos "Fundamentos para un Derecho Masónico Interpotencial"

redactado por la CMI para tal efecto y que solo tiene efecto para ella.

Hoy, la CMI reúne tan sólo un 20% de las Grandes Logias que funcionan en Latinoamérica y en su seno se debaten dos iniciativas: una, que defiende no incluir en la confederación a todas las Grandes Logias y otra, que sostiene exactamente lo contrario.

La penúltima reunión de la CMI, fue la XVII Gran Asamblea de Santiago de Chile, en abril de 1997, coincidiendo con el 50 aniversario de la asociación. En esa ocasión, se suscribió la "Carta de Santiago de Chile" en la cual, se notó un viraje importante al incluir en su membresía a una Gran Logia de España y consignar, que "hay que respetar lo específico de cada Gran Logia".

De las 12 Grandes Logias que funcionan en Colombia 7 no pertenecen a la CMI, de acuerdo a su página Web oficial (http//www.masoneríaargentina.org.ar/cmi/cmi.htm), a saber: la Gran Logia del Norte de Colombia y la Gran Logia Nacional de Colombia, ambas con sede en Barranquilla, la Gran Logia Benjamín Herrera, la Gran Logia del Pacífico, la Gran Logia del Eje Cafetero, la Gran Logia Central de Colombia y la Gran Logia de Córdoba.

La última reunión de la CMI se llevó a cabo en la ciudad de Panamá, del 13 al 15 de julio del año 2000 y en ella, se promulgó la "Carta de Panamá" ratificando o compromiso de sus miembros a favor de la laicidad y la neutralidad religiosa.

De todos modos, y aún con una gran influencia del fundamentalismo Masónico, la CMI posee en su interior el germen de la nueva Masonería. No resultaría extraño en un futuro que la Confederación, superando su propia historia, retomara el ideal integracionista de sus fundadores, hoy más necesario que nunca por lo diverso del paisaje Masónico internacional.

## Breve reseña histórica de la Masonería mexicana

La Masonería mexicana se desarrolló de manera diferente a las demás de la región. He aguí su nacimiento y evolución

#### Rafael Fulleda Henríquez, M., M., 32º

Un tanto diferente fue la introducción de los ideales Masónicos en las antiguas tierras de los Toltecas, al compararla con la que ocurrió en Sudamérica. Si hacemos el parangón entre estas Masonerías latinoamericanas, marcada la segunda por la ingerencia y presencia de personajes "criollos", adalides del trajín revolucionario como Miranda. Nariño, Bolívar, Santander, San Martín y O'Higgins, para destacar unos pocos, se observa que la Francmasonería mexicana se entronizó en sus comienzos gracias a la motivación de los gobernantes españoles coloniales y personas oriundas de la metrópoli, quienes trajeron el fervor Masónico en sus mentes influidas por las doctrinas de los enciclopedistas franceses y de la revolución acaecida en el país galo.

Los orígenes de la Masonería en México se remontan a finales del siglo XVIII, siendo factor de propagación del logismo, la llegada de numeroso grupo de súbditos franceses de la Corte del Virrey. quienes venían huyendo de la represión desatada, ya entrada la revolución, contra el bando de los jacobinos. Algunos de aquellos conocían las ideas Francmasónicas al haber estado previamente en Inglaterra, donde hicieron contacto con Logias británicas.

En México, según Hoenigsberg, el virrey José Iturrigaray (1803-1808) fue un probado Francmasón que al estar de acuerdo "con algunos personajes locales que comenzaban a mover el ambiente revolucionario independentista a través de las Logias, fue acusado de hereje Masón traidor y destituido fue enviado preso a España".

Se tiene conocimiento de que la primera Logia que se instaló en México, y según algunos, también la primera del continente, poco después de la época de la Conquista, lo fue un taller en el puerto de Veracruz en el año de 1806. Esta primacia se la asignan otros autores a la ciudad de México. Según éstos, la primera Logia "formal", la fundó Enrique Muñiz en la casa No. 5 de la calle de las Ratas (ahora Bolívar, num. 73) domicilio del regidor Manuel Luyandó. Sin embargo, no existiendo unidad de criterio sobre esta última versión, se tiene como irrefutable la afirmación de que la cuna de la Masonería mexicana y aún la de la propia América Española, es el puerto de Veracruz.

Esta primera Logia levantó columnas bajo los auspicios del Rito de York (Masonería progresista, federalista y liberal) el cual prevaleció en forma dominante y exclusiva en el país azteca hasta el año de 1813, cuando Masones de origen español introdujeron el Rito Escocés Antiguo y Aceptado (simpatizantes de los realistas y conservadores) propagándose a partir de estos cuerpos masónicos al resto del territorio mexicano. Esa dualidad de Ritos influyó para que se sintiera en la Francmasonería mexicana cierta pugnacidad entre los grupos logistas que marcó una versatilidad en la actividad Masónica en ese país, que fue adobada por las luchas políticas y las pasiones personales con perjuicio de la unidad, causando notoria desorganización en la Orden. Por las circunstancias antes mencionadas, en México, los Masones vivieron, en distintas épocas, momentos de incertidumbre al introducirse la política de partido en las Grandes Logias.

Pero antes, la Masonería, a través de algunos de sus miembros, tuvo que ver con las luchas de la independencia; así, a comienzos de 1800, sectores de ideas revolucionarias apoyados por una franja de grupos populares (indios, mestizos y mulatos) que formaban la gran mayoría de la población, se lanzaron a la protesta contra el régimen colonial dominante. Como líder de ese movimiento se caracterizó el cura Miguel Hidalgo, sacerdote católico de origen criollo, párroco del pueblo de Dolores, quien,

Masonica · Diciembre, 2001

Create PDF files without this message by purchasing novaPDF printer (http://www.novapdf.com)

#### **COPIA DEL ACTA DE INICIACIÓN DEL LICENCIADO BENITO JUÁREZ**

En el Gran Oriente de **México Capital Distrito** 

Federalizado Enero 15

de 1847. E. V. previa

autorización corres-

pondiente. Y habilitado

que fue a Templo Ma-

sónico el Salón del H. Senado de la Repú-

blica; y engalanado

que fue también con

toda clase de atributos

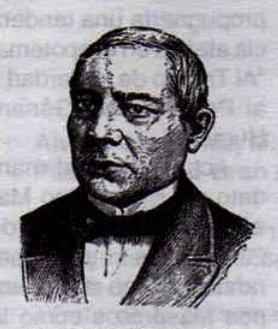

Licenciado Benito Juárez

Mas:. sólo para el acto de Iniciación Mas:. del C. Benito Juárez, todos los miembros de la Resp:. Log:. Independencia No. 2, reunidos, procedieron a la apertura de los Trab:, a todo ritual bajo la dirección del Gr.. Maest:. del Rito Nacional Mexicano II:. y Pod:. H:. José María del Río, quien dispone que se haga la declaratoria en CCol:. Con toda circunspección se realizó la Cer.. habiendo resultado brillante e imponente, y más aún, la consagración y proclamación entre CCol:. del Neof:. como Aprendiz Mas:. después de que el Dir.. de Cer. hizo la declaración de que el acto había llegado a su culminación. El Resp:. Gr.. Maest:. concedió la Pal:, habiendo hecho uso de ella muchos connotados HH:. La concurrencia a esta ceremonia fue nutrida, entre la que destacaron todos los miembros del Rito Nacional Mexicano, los QQ:. HH:. Manuel Crescencio Rejón justamente conocido por el Pericles de los Oradores; Valentín Gómez Farías, el Patriarca de la Democracia, actualmente Presidente de la República; Pedro Zubieta, Ministro de Hacienda; Pedro Lemus, Comandante del Distrito Federal y del Estado de México; Diputado Fernando Ortega, Tiburcio Cañas y Francisco Banuet, Agustín Buenrostro, Ex Gobernador del Distrito; Diputado Joaquín Navarro, Oficial Mayor del Ministerio de Hacienda Pública, Ex Representante del Pueblo y ahora Ministro del Tribunal de Justicia, C. Ambrosio Moreno; Lic. Miguel Lerdo de Tejada, así como otros muchos HH:. distinguidísimos en las Armas y en las Letras, después que el Srio:. declaró agotado el estilo, se corrió el Tr:. de los Pob:. que arrojó en su Desp:. la suma de \$74,230 Mmed:. Cchi:. que dejaron en poder del H:. Lim:. con la venia del Resp:. Gr.. Maest:. el C. Juárez ya Apr.. Mas:, declaró emocionado que para el sucesivo adopta del Nom:. Simb:. de Guillermo Tell. Acto seguido se clausuran los TTrab:. con Rit:., se forma la Cad:. de la Frat:. despachándose a los HH:. contentos y justamente satisfechos por la nueva adquisición. Doy fe text. El Secretario Ambrosio Moreno G.

aun cuando en su campaña hizo flamear la bandera de Nuestra Señora de Guadalupe, patrona de México, pertenecía a la Masonería. Hidalgo, después de efímeros éxitos militares fue derrotado, hecho prisionero y fusilado (1811).

No obstante, la participación de Masones durante la lucha independentista no sólo se limitó a las filas insurgentes; en efecto, del lado realista, igualmente, figurarían Francmasones. Un Masón de estos últimos, lo constituyó el militar Agustín Itúrbide, quien había combatido en su juventud al lado de los españoles inclusive contra el mencionado Hidalgo y contra otro cura revolucionario (no Masón) José María Morelos, pero quien, al triunfar en la metrópoli mexicana la revolución liberal y ver amenazados sus intereses, pactó con el jefe revolucionario Guerrero, el Plan de Iguala (1821) que fue la simiente para la instalación de un Congreso Constituyente que institucionalizó la república. Sin embargo, Itúrbide se hizo proclamar, poco después, emperador con el nombre de Agustín I (1822) situación contra la cual se alzó el general Antonio López de Santa Anna, también Francmasón. Al ser derrotado Itúrbide, fue fusilado por las tropas de Santa Anna.

Alrededor de Itúrbide, el Nobel Gabito narra una versión en su novela histórica El General en su laberinto donde cita al hijo mayor del emperador mexicano de nombre también Agustín, como el de haber fungido como edecán del Libertador Simón Bolívar, como sabemos, igualmente Francmasón.

Esta constante de la que habíamos hecho mención antes y que consistía en el enfrentamiento de grupos políticos rivales, ambos con líderes pertenecientes a diversas vertientes Masónicas, se repetiría por varias ocasiones.

Un ejemplo notorio fue el del inmolado emperador Maximiliano de Habsburgo, Francmasón a quien Masones mexicanos le habían ofrecido, durante el auge de su mandato (1864) el que presidiera la Masonería mexicana como Muy Respetable Gran Maestro. Maximiliano rechazó la posición pero aceptó ser nombrado como Gran protector de la Orden, título que no le sirvió para librarse del patíbulo a donde fue condenado al ser derrotado en Querétano (1867) por nada menos que otro Francmasón ilustre, gloria de México, don Benito Juárez García. Este, "un masón integral", como lo describe el historiador masónico José Stevenson en su obra Perfiles Masónicos, había sido iniciado en 1847. Poco antes de dicha guerra contra el imperio de Maximiliano, Juárez convocó a una Gran Asamblea Masónica a la que asistieron representaciones de las mayorías de

Diciembre, 2001 - Masénica

 $17$ 

las Grandes Logias, en la cual se resolvió crear el famoso Rito Nacional Mexicano (1865).

Relata Stevenson que en esa época "la intervención (de la Masonería) en la política era tan directa que el propio Palacio Nacional se había consagrado y habilitado como templo Masónico".

Esa situación de bandería política hizo que la Masonería mexicana se mantuviera por mucho tiempo en el contexto de la desorganización. Una muestra ostensible de ello. fue la creación en 1880 de una "nueva" Masonería con el nombre de "Gran

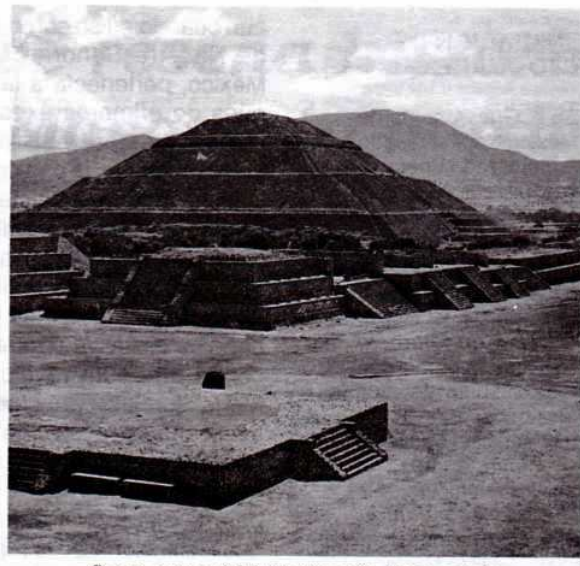

Centro ceremonial de Teotihuacán, lugar sagrado precolombino que se remonta al año 600

"A la Gloria del Gran Arquitecto del Universo". mientras el Rito Nacional propugnaría una tendencia ateísta en el apotema: "Al Triunfo de la Verdad y al Progreso del Género Humano".

Actualmente el mandato del simbolismo Masónico lo ejercen más de 20 Grandes Logias, operando también otros cuerpos Masónicos como la Masonería femenina cuyas primeras logias fueron instaladas en agosto de 1895, auspiciadas por la Gran Dieta Simbólica Escocesa de los Estados Unidos Mexicanos. Logias Mixtas de diversas

Dieta Simbólica de la República Mexicana", cuerpo Masónico "irregular", "parapolítico" muy alejado de la realidad Masónica; más que una Gran Logia, era una especie de Confederación de Grandes Logias. siendo sus intenciones, sin lugar a dudas, las de favorecer al gobernante de turno, que lo era el general Porfirio Díaz, Francmasón. Bajo el amparo de la Gran Dieta se fundaron 17 Grandes Logias en la república, siendo sus Grandes Maestros, por regla general, los gobernadores de los diversos Estados y en donde no eran éstos, lo era el político más encumbrado de la época en el Estado o municipio. Naturalmente que a las Grandes Logias adscritas a la Gran Dieta, se unieron casi todos los políticos y todas aquellas personas que necesitaban congraciarse con los gobernantes en busca de un puesto burocrático.

Con el correr de los años, pero antes de la situación relatada, el Rito Nacional Mexicano desaparecería casi totalmente al desconocerlo en 1875 el Convento de Lausana, prevaleciendo el Rito Escocés Antiguo y Aceptado y el de York, que hasta la actualidad predominan en el ámbito Franmasónico de México.

En 1868 se fundaría el Supremo Consejo de Grandes Inspectores del 33º, último del R:. E:. A:. y A:., abriendo sus puertas a Masones escoceses y del Rito Nacional. Sin embargo, los escocistas mantuvieron su espíritu religioso manifestado en el lema

denominaciones se crearían más tarde, además de la Gran Logia Femenina "Alma Mexicana".

Por demás, Masones ilustres de alto relieve han sobresalido en México entregando sus actividades y vidas en pro de las libertades políticas, religiosas y económicas. Después de Juárez, un buen número de Hermanos Masones presidieron los destinos de la Gran Nación Mexicana como el mencionado Porfirio Díaz, varias veces presidente pero también dictador, Francisco Madero, Venustiano Carranza, Álvaro Obregón, Plutarco Elías Calles, Emilio Portes Gil, Abelardo Rodríguez, Pascual Ortiz Rubio, Lázaro Cárdenas, Luis Echeverría Álvarez, entre otros.

No podíamos olvidar en este breve esbozo, como lo intitulamos, la presencia Masónica colombiana en México durante las luchas de consolidación de la República. Es pertinente recordar al General granadino José María Melo (1800-1860) quien, al ser expulsado de nuestro país en 1855, después de recorrer un periplo por tierras centroamericanas llegó al estado mexicano de Chiapas, donde su gobernador, el general Albino Corzo con la aquiescencia del "Benemérito de las Américas" Benito Juárez, lo incorporó al ejército mexicano con el rango de General, muriendo en combate en la Hacienda Juncaná el 1 de junio de 1860.

Mäschica · Diciembre, 2001

# **Acotaciones** Historiográficas

#### Alvaro José Díaz, M:. M:. Past Diputado Gran Maestro

En el atardecer del pasado domingo, leí una llamativa reseña en el suplemento literario de un periódico de la capital:

«Trata de la presencia histórica del Libertador en la Orden Masónica y su efímera influencia en el desarrollo del Logismo hispanoamericano. Consta de tres largos capítulos. El primero describe en detalle la necesidad de constituir una Gran Potencia Masónica con categórica influencia en el hemisferio. al estilo de la Gran Logia de Inglaterra. Una Gran Logia Hispanoamericana que federara todas y cada una de las Logias de Centro y Sudamérica. El segundo capítulo brinda al lector las evidentes contradicciones de Bolívar y Santander alrededor de los principios irreligiosos de la Masonería y la aplicación concreta en la incipiente vida republicana. Insoslayable, en este interesante capítulo, es cómo el autor intenta demostrar la inconsecuencia de estos insignes personajes de la independencia hispanoamericana con los postulados de Libertad, Igualdad y Fraternidad, legados inalienables de la Revolución Francesa, donde la Orden Masónica tuvo decisiva participación. En el último capítulo, dedicado a la proyección de la Masonería Latinoamericana. cuestiona el anguilosamiento de la Institución y prospecta un ámbito donde las Logias de la subregión proclamen la vigencia y consolidación de los Derechos del Hombre o de los llamados de primera generación, antes de hablar de postmodernismo con los derechos llamados de segunda y tercera generación  $(...)$ 

Poco después de leer esta reseña salí a comprar el libro. Dos semanas invertí en su lectura y puedo decir que produce expectación y, al mismo tiempo, perplejidad, saber que Bolívar fue un iniciado en la Orden Masónica, mas no un asiduo constructor de la Orden en el sentido estricto de la palabra como lo fueron otros próceres, a pesar de la abundancia de pruebas del otorgamiento de sus grados escocistas. "Sin embargo, es oportuno y preciso subrayar que el logismo propiamente considerado, como lo fue antes y durante los decenios posteriores a 1717, no fue el que practicaron el grueso de los próceres

de la independencia hispanoamericana"1, señala un aparte de la introducción del libro, que más adelante sigue diciendo que Don Francisco de Miranda (1750-1816) el gran iniciador de los libertadores de América, abrazó la Masonería en 1780 y que atrajo a sus talleres de la Logia Gran Reunión Americana a Bolívar, San Martín, O'Higgins, Nariño (...). "Aunque Ricardo Rojas, biógrafo de San Martín, refiriéndose a ese taller, declara que no era propiamente una Logia Masónica, pero de la Masonería, había tomado muchos nombres y símbolos (...) fundábase en el ejemplo de la Masonería, aunque no fue una rama oficial de ésta, ni se ajusta estrictamente a su doctrina, sus ritos y sus reglas  $(...).$ "2

En consecuencia, según la introducción del libro, las Logias que se fundaron durante el primer decenio del siglo XIX eran órganos secretos destinados a la organización política de la independencia hispanoamericana, Logias de marcada influencia mirandista como lo señalan historiógrafos Masones.

El primer capítulo del libro Bolívar y el Logismo Hispanoamericano destaca, sin embargo, debates al interior de las logias. La elaboración ideológica de las constituciones políticas de las noveles naciones ocupaban la mayoría de ellos. El autor del libro apoya su aserto citando la ponencia de una Logia cuyo contenido hace mención a la idea de separar a la religión católica, apostólica y romana de la vida institucional de esas incipientes constituciones. Los autores de ese pensamiento evidencian una clara y categórica influencia de lo más auténtico y progresista del enciclopedismo europeo. Eran partidarios indeclinables del establecimiento definitivo de la libertad de conciencia, de creencias, si se quiere, y de cultos religiosos.

Pero la conformación de una Gran Logia Hispanoamericana requería del concurso y cooperación de todos y cada uno de los HH:. próceres. La necesidad identificable de acordar y convenir en una declaración de principios significó una tarea desventurada. El caudillismo se apoderaba de algunos de esos héroes llevando el asunto Masónico a un estéril terreno de contradicciones lamentables.

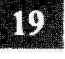

Upar, Santos, *Bolívar y el Logismo Hispanoamericano*, Edi-<br>torial Tupac. Costa Antillana-Ciudad Antillas 2000, p. 205.  $\mathbf{1}$ 

 $\mathcal{P}$ El Misionero No. 17, junio de 1996, pp. 19 y 20.

Se declaraba una guerra a muerte contra la tiranía monárquica de la metrópoli hispana y, al mismo tiempo, el despotismo ilustrado seducía al más insigne representante de la guerra de independencia, Simón Bolívar. No obstante, para el Diccionario Masónico Simón Antonio José de la Santísima Trinidad Bolívar y Palacio, como Masón, cumplió con su deber, pues, empleó todas sus fuerzas combatiendo la tiranía y libertando el suelo americano.

Con todo, en el segundo capítulo del libro de Santos Upar, el cual nos ocupa, el autor intenta probar que ni Santander, ni Bolívar, fueron auténticos revolucionarios. "Tres decenios antes de 1849, el Logismo practicado por los próceres Bolívar y Santander en la incipiente Gran Colombia no fue consecuente con los postulados Masónicos de Libertad, Igualdad y Fraternidad", asegura el historiógrafo, quien, además, lamenta su desacuerdo con lo afirmado en la página 262 del libro de Lino Duarte, Historia Militar y Civil de Venezuela: "(...) no puede negársele el mérito a (La Masonería) de haber establecido en sus Logias la trinidad de los derechos del hombre y el juramento del odio eterno a los tiranos y a la tiranía (...)". Según el autor del libro reseñado, Bolívar y el Logismo Hispanoamericano, sostiene que él y Santander no atacaron a fondo la esclavitud: "En 1821 la Constitución de Cúcuta estableció una abolición a medias, regulándola con la libertad de partos, una esclavitud limitada hasta los 18 años durante los cuales el individuo tendría que servir a su amo".

Santos Upar, sobre el particular, arriesga concluir que los que escribieron las biografías de ciertos próceres pareciera que lo hubiesen realizado bajo los efectos febriles de una efímera y embriagadora ola de romanticismo, que les calentó la mente y, a través de sus plumas enfebrecidas, los volvieron dioses inmortales.

Es oportuno mencionar que está demostrado que el patriciado criollo (aristocracia del Nuevo Mundo) abrazó con febril entusiasmo el Enciclopedismo. Sin embargo, los materialistas como Holbach, Helyetius y Diderot, con sus punzantes ideas anticlericales y antirreligiosas, al parecer, no trasnocharon a nuestros libertadores Bolívar y Santander, quienes murieron, ambos, en olor de catolicismo, luego de consolidar la vigencia del Patronato consagrándolo en la legislación de la incipiente república.

De acuerdo con esto, el Logismo hispanoamericano en la gesta emancipadora es limitado a un objetivo bien diferenciado a favor de la construcción de un mundo relativamente nuevo, sin el proteccionismo y supervisión de la Corona Hispánica. Pero,

con instituciones propias de la monarquía. "Bolívar era partidario del despotismo ilustrado a lo Luis XIV", cita Santos Upar en la página 103 de su libro. Y luego agrega: "Es demostrable sus ideas proclives a un presidencialismo vitalicio como se llegó a consagrar en la constitución política de la novel Bolivia y que fuera la semilla del ulterior desarregio con el granadino Santander y la fatal desintegración de la Gran Colombia".

Por eso, no es coincidencia peregrina que las bulas y edictos de Clemente XII, Luis XV y Fernando VII, entre otros, se identifiquen con el decreto bolivariano del 8 de noviembre de 1828 donde "se prohiben en Colombia todas las sociedades y confraternidades secretas, sea cual fuere la denominación de cada una". Son estas elucidaciones temerarias y de hecho, desafortunadas. La última del general Bolívar, es una muestra histórica y palpable de un demócrata asustado que, en lenguaje de coloquio político, equivale decir: "fascista".

El capítulo final de esta obra de Santos Upar es una incitación a que las respetables Logias del hemisferio hispanoamericano pongan de relieve el rescate de la dignidad humana. "La amenaza del integrismo neo-liberal de la economía global del mercado plagará ineluctablemente de miseria el último rincón del planeta", declara; y legitima su apreciación poniendo en vígencia, en aras de su consolidación definitiva, los Derechos del Hombre y del Ciudadano en nuestra América hispana. Dice que en las logias es necesario debatir todos y cada uno de los derechos de esa sublime Declaración Universal, como aquel que afirma que el objeto de toda asociación política (república o nación) es la conservación de los derechos naturales e imprescriptibles del hombre. Estos derechos son la libertad, la prosperidad, la seguridad y la resistencia a la opresión. Porque las repúblicas hispanoamericanas tienen el derecho inalienable de exigir un oportuno llamado en la distribución de las utilidades del primer mundo industrializado, cuva concentración de riqueza se halla definida en la tecnificada elaboración de las materias primas suministradas por los países subdesarrollados, como los de América Latina. Subraya, con énfasis, que los talleres Masónicos deben orientar sus trabajos hacia consideraciones contemporáneas como la potencial consecución de un mundo homogenizado por la economía global y las fatales consecuencias para los países empobrecidos, los que tarde o temprano han de levantar sus voces y sus brazos para resistirse a la cercana globalización de una nueva e infame opresión.

Määánica · Diciembre, 2001

Create PDF files without this message by purchasing novaPDF printer (http://www.novapdf.com)

### Tolerancia y an be so livin'ts y lauf **Derechos Humanos**

Los "Viejos Linderos" hacen referencia a la tolerancia como condición básica e imprescindible en la interacción entre HH:. y de estos en la vida profana en su interrelación social.

#### Dino Manco Bermúdez, 33º

Quienes redactaron los "Landmarks" no estaban equivocados en justipreciar la tolerancia en calidad de virtud indispensable en la avenencia y unidad, no sólo personal, sino colectiva.

calement and cost eb

La tolerancia es parte indisoluble de los "Derechos del Hombre" promulgados durante la Revolución Francesa de la cual, se sabe, la Masonería hizo parte importante, aunque ésta en ese sentido, acogió lo estipulado en la "Declaración de Philadelphia", donde también intervinieron III:. HH:. MM:. en su redacción. Asimismo, vemos a la tolerancia incrustada en la redacción de los "Derechos Humanos" de la Organización de las Naciones Unidas y desde luego, encajada dentro de los parámetros normativos de la constitución en la mayoría de los países y especialmente, en la colombiana, cuando hace hincapié en la defensa de ciertos derechos fundamentales donde ella, la tolerancia, indudablemente hace presencia, trasmutándose en factor indispensable del equilibrio social que la Carta Magna aspira a proporcionarle a los asociados.

Donde hay una violación de los derechos humanos existe un fenómeno de intolerancia, sea este de tipo racial, social, cultural, político, ideológico o económico y, consecuencialmente, se está atropellando el derecho ajeno, porque todos estos factores de desequilibrio social son consecuencia de la irascibilidad y falta de razonamiento lógico de quienes agreden, de palabra u obra, sin medir los efectos de su acción.

La tolerancia basa su razón de ser en el respeto al derecho de los demás. Cuando no se toleran y violan, comienza el enfrentamiento, la disputa, el rencor y su corolario más común, la afrenta y el odio.

Suponer, verbigracia, que siempre se tiene la razón o se es depositario de la verdad material o filosófica, es uno de los canales conductores hacia el proceso de intolerancia, puesto que tal posición conlle-

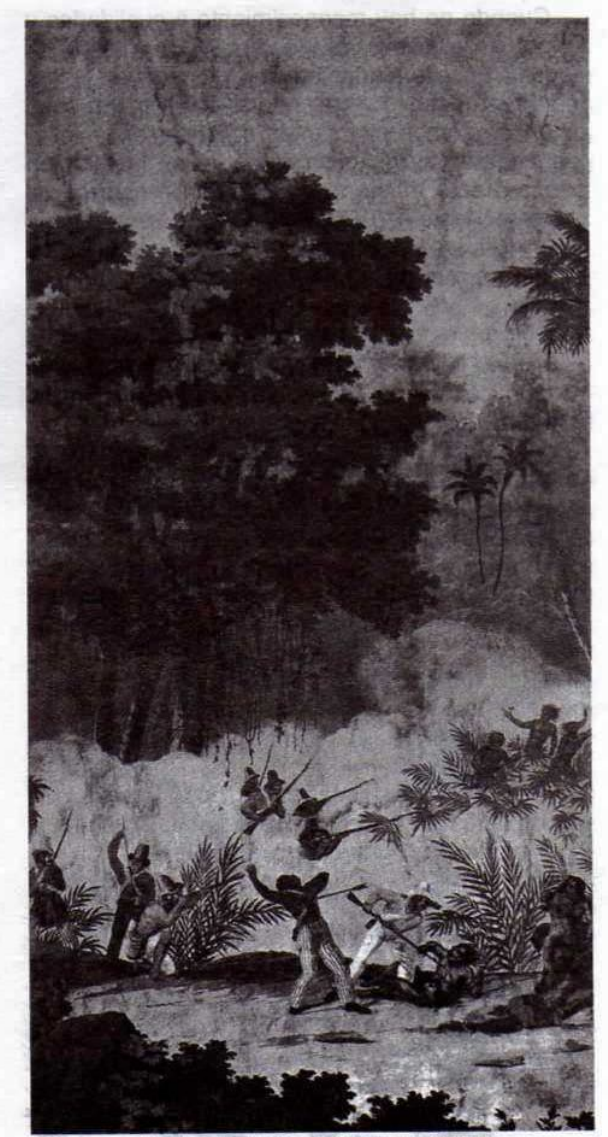

"Lucha entre indios y soldados brasileños" Viejo papel pintado francés

Diciembre, 2001 - Mäschica

va necesariamente a un estado de fanatismo o irracionalidad donde priman las propias convicciones, rechazando argumentos probablemente válidos que, analizados desde la óptica de la tolerancia, podrían modificar de alguna manera nuestra actitud a una posición, hasta ese momento, eventualmente incorrecta.

Decía el benemérito de la revolución mejicana, H:. Benito Juárez, que "el derecho a estirar tu brazo termina donde comienza mi cara", e iba más lejos cuando afirmaba: "el respeto por el derecho ajeno es la paz".

Cuando no hay reconocimiento a cualidades y atributos, se infiere arbitrariamente sobre singularidades y peculiaridades de otro, destacando únicamente lo negativo y callando lo positivo. No sólo, entonces, somos intolerantes, omisivos "ex profeso" legitimamos la injusticia, variable en la relación causa-efecto de penosas consecuencias pues, cualquier desapego a la vieja teoría de "darle a cada quien lo que le corresponde", en últimas, la más simple pero al mismo tiempo lúcida definición de justicia, genera posiciones irreconciliables donde el vocablo tolerancia deja de tener significación alguna.

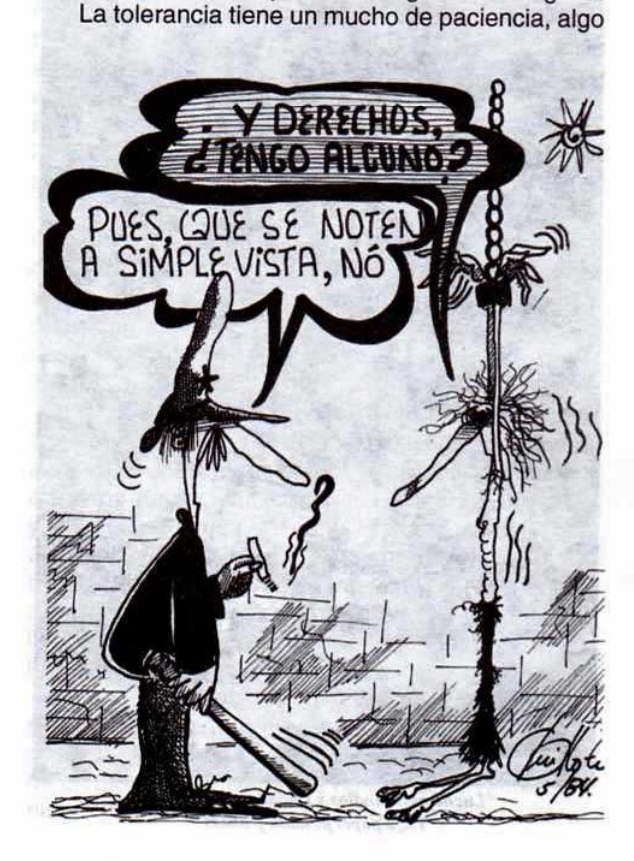

de tranquilidad y relativa serenidad para equilibrar nuestro pensamiento frente al de los demás. Entre mayor sea el desarrollo cultural y el nivel de educación formal de la persona, muy seguramente existirá un mayor grado de tolerancia. Por ello, las causas de la intolerancia suelen encontrarse en la ignorancia. Sin embargo, aún poseyéndose un título universitario - porque no sólo ignaros son los analfabetas- otra variable, el temor, ese prejuicio que enquistado en la xenofobia, credos religiosos y nacionalismos, puede más que la educación superior. Desde luego, los intereses creados mantienen su espacio en el universo de la intolerancia.

La tolerancia se condiciona, en fin, a la estricta observancia de la diversidad fuente formal del progreso y lo realmente importante, de la convivencia. Es por ello la exigencia de la noble institución Masónica a sus afiliados de cultivar la mesura y equidad, ya que ambas cualidades hacen parte de la estructura de una asociación fraternal de corte eminentemente humanístico.

Ser tolerante, naturalmente, no significa complacencia y blandura ante situaciones y acciones enmarcadas dentro de parámetros ajenos a la armonía y sana coexistencia pacífica, o en el caso particular de la Ord:., en contra de la normatividad propia de la Inst:. Pero, otra cosa son las interpretaciones que deban dársele a los ordenamientos sociales e institucionales, porque sería interesante evaluarlas, como simple ejercicio académico desde una posición rigurosamente justa, hasta donde lo permita la comprensión y el diálogo. Seguramente algunos objetarán lo anterior aduciendo que "la ley es dura, pero es la ley". Mientras no afecte el equilibrio de la estructura Mas:., individualmente a cualquiera de los HH:. o, gravemente, el de la sociedad profana, es preferible asumir un rol amistoso y fraterno y no de juez implacable.

El mundo está globalizado no sólo en la economía. Los extremismos culturales, donde conviven nacionalismos, fanatismos religiosos y xenofóbicos, son apenas ingredientes de los fenómenos que el siglo XXI ha recibido de herencia de la aterradora centuria pasada, en la que se cometieron los atropellos más atroces e incalificables contra el género humano. Y, la "pequeña aldea" en que se ha convertido hoy el planeta, gracias a la tecnología, sufrirá en su conjunto los embates de un nuevo tipo de violencia generalizada y, únicamente el respeto a los derechos individuales y la tolerancia, serán capaces de desarmar los espíritus.

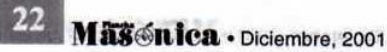

# La Fraternidad

### Todo Masón debe serlo por la filantropía fraternal

Palabras pronunciadas por el Gran Canciller de la Gran Logia Central de Colombia, con sede en Bogotá, en el Encuentro por la Fraternidad celebrado en la ciudad de Bucaramanga en agosto de 2001

#### Giovanni Mejía Castellanos, 18°

En Mas:, se habla mucho de fraternidad como en muchas otras organizaciones, pero, en la práctica, vemos que este tema deja mucho que desear y esta es una de las causas de desilusión y desconfianza sobre la veracidad de este ideal. Creo que esto motiva a diferencias que se plasman en la desunión.

Debido a esto, traté de explorar en nuestro simbolismo y reflexionar sobre este tema, cuyo resultado paso a compartir, más aún, aprovechando que esta es la razón de este encuentro.

Primero que todo, la fraternidad, al igual que el amor, se da, no se exige y éste es consecuencia de aquel. ¡Sí! Todo Mas:. debe serlo por su filantropía fraternal.

La fraternidad es un sentimiento interior, que nace de lo más profundo, cuando se considera al prójimo como H:. y no puede ser una estrategia de la conveniencia o del interés. Compete al Mas:. ver en su prójimo a un verdadero H:. espiritual igual en virtudes, defectos, emociones, angustias, debilidades, éxitos o fracasos, ¡Recordemos nuestra iniciación!

En la fraternidad está nuestro principio de búsqueda de una Unidad Indivisible de la Mas:. Este lazo fraternal está representado simbólicamente por la cadena de unión o mística, que nos une a todos los MM:. del mundo y, como ustedes pueden observar, nunca está cerrada, siempre está dispuesta a recibir adeptos, a crecer.

Nuestro lema Igualdad, Libertad y Fraternidad interactúa entre sí, la fraternidad debe considerarse complemento de los otros dos principios expresados en este lema, pues, en su puesta en práctica, en acción, sólo se da cuando afloran los otros dos, de lo contrario no. La fraternidad, es la relación que la Orden establece entre sus miembros para ejemplo de la humanidad, ésta destruye todas las barreras ilusorias que causan división. Así las cosas, la fraternidad implica la aceptación radical de la igualdad entre todos los seres humanos en reconocimiento de su especie como única y universal, además, se basa en el imprescindible respeto al prójimo como máxima expresión de la libertad.

"La fraternidad es una relación o sentimiento mutual, bilateral o multilateral, donde hay diferencias de pensamientos, experiencias, capacidades, pero, sin que ninguna de estas diferencias afecte la relación en sí, no es sólo la versión laica de "Amaos los unos a los otros"; su significado no es sólo sentimental en respuesta a la efusividad, es el efecto deductivo propuesto por los principios o valores de libertad e iqualdad."1

Esta visión de la fraternidad lleva, en sí, a dar un vistazo a la tolerancia como base y gestora de la sabiduría, desde todo punto de vista; gracias a este principio es que podemos abrirnos a una discusión sana en pro de la búsqueda de la verdad, aceptando y criticando toda posición y, con el poder del discernimiento, evitar los sesgos en la conceptualización; de esta manera, podemos ver de forma holística toda opinión o principio, independientemente de dónde venga, nos abre ampliamente nuestro campo visual.

La fraternidad, es consecuencia del desarrollo superior del hombre, prueba de esto, es su proclamación en la "llustración" emancipándose del fanatismo, la ignorancia y la envidia, el afán de dominio y de poder que personificaban la ambición reinante en esa época, la cual no tiene mucha diferencia con la que estamos viviendo.

La fraternidad podría confundirse con el verdadero concepto de amistad basado en la lealtad. Pues bien, en nuestro concepto, sí tienen muchas semejanzas, excepto una, la cual, entre otras cosas, es

<sup>1.</sup> Javier Otaola, Fraternidad, Plancha Masónica No. 6.

el ideal de la orden en su filosofía profunda y fundamental, esta es la posibilidad de escogencia de los amigos, lo que no es factible con los HH:. Quiere decir esto, que la fraternidad ajena a la voluntad, no es un sentimiento de afecto electivo y que en su buena percepción está el poder sacarle provecho a las diferencias de pensamiento, que hace al ser humano más sensible y, por ende, lleva a la democracia más pura por excelencia.

Fraternidad es la posibilidad de sentir HH:. a los otros seres humanos, con

todo lo que ello significa, como el ser constantemente solidario con ellos. en las buenas y en las malas, esto implica, la aceptación del otro, tal y como es, con sus defectos y virtudes; además, no sólo es aceptarlos sino respetarlos, recordemos que el ser humano no es perfecto, esto nos obliga a su aceptación, siendo tolerantes y comprensivos. Si esto no es así, siempre exigire-

mos al otro lo que consideramos debe dar y no lo que realmente está en capacidad de dar, sin caer en demagogia; ser fraterno es abrirse a su prójimo, es crear las relaciones de convivencia que se deben dar como un compromiso de HH:. Compromiso que se adquiere como derecho y deber cuando se ingresa en la Orden, es una obligación indeclinable e ineludible, no es una alternativa subjetiva, fue una decisión muy personal que si practicamos y respetamos estamos siendo fieles y leales con todo y con todos, además con nosotros mismos; exige una constante actitud de generosidad, de disponibilidad, de entrega hacia los demás, sin reservas ni condiciones; estas conductas pueden no darse de un momento a otro, requiere un proceso de enseñanzaaprendizaje, el cual algunos han tenido a través de su vida profana, otros en su vida Mas:. y otros no lo han comenzado aún, pero seguro sí es, que quien no lo inicia, jamás lo logra.

Fraternidad es aceptar que somos distintos, pero no distantes, es la mínima distancia entre quienes la comparten. Cuando la practicamos estamos eliminando las distancias que establecen las diferencias y esto se traduce en estabilidad, esa estabilidad que requiere nuestra Orden para subsistir y gracias a la

cual ha sobrevivido hasta hoy.

Ahora bien, la fraternidad no es un proceso pasivo que se pueda quedar en enunciados y palabras bonitas, es realmente activo y dinámico, de su accionar depende el desarrollo de la Orden; ésta requiere de hechos concretos de quienes la predican, hace de quien la vive en su verdadera intensidad e integridad, un ser desinteresado, que da sin esperar recibir, que además no le importa si los demás dan o no, está convencido de la labor que está haciendo y no declina en su perseverancia; esta labor lo

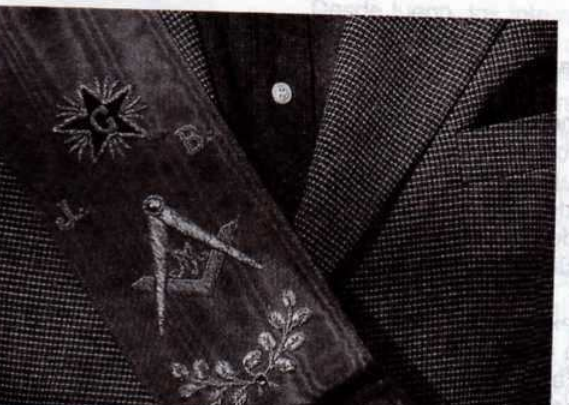

engrandece cada vez más y estoy seguro de su alto grado de contagio, además quien no toma parte se lo pierde, es una oportunidad de superación, de creatividad, de servir, de valorización, de crecimiento personal.

La fraternidad es una fortaleza de nuestra institución, hay que reactivarla. dinamizándola, alimentándola y viviéndola. Si la dejamos entrar en la inhabilidad del conformismo y

la rutina como un principio pasivo se convierte en nuestra mayor debilidad.

Tiene que ser un principio de vida y, además, bandera de nuestro mercadeo institucional; no puede ser un principio teórico milenario, por el cual algunos se pueden sentir engañados; vivir la fraternidad de modo auténtico es un ingrediente de desarrollo de la institución y de perfeccionamiento personal, es una manera de vivir, puesto que es uno de los puntos en los que hay que enfatizar para evolucionar y volver a adquirir el auge necesario y salir del letargo hacia el reencuentro del liderazgo que nos caracteriza.

La fraternidad potencializa todas nuestras acciones, una buena acción individual, suma; una buena acción fraternal, multiplica, he aquí nuestra oportunidad de resurgir. Pues bien, QQ:. HH:. si logramos despertar nuevamente este principio en su real y profundo concepto, estaremos cumpliendo con el obietivo de este encuentro.

Los invito a retomar nuestras banderas con el entusiasmo necesario por el resurgir de la Mas:. Como diría nuestro prócer comunero José Antonio Galán, "Ni un paso atrás, siempre adelante y lo que ha de ser, que sea".

Mäsénica · Diciembre, 2001

## El principio de la Amistad

"Cuando amamos, servimos; cuando servimos se puede decir que somos indispensables. Así es como ningún hombre es inútil mientras tiene amigos." Robert L. Stevenson

José Stevenson Collante, 33º Ex Gran Maestro de la Gran Logia Nacional de Colombia y de la Gran Logia del Norte de Colombia con sede en Barranquilla

#### I. Consideraciones conceptuales

La Amistad es un sentimiento de afecto personal, puro y desinteresado, ordinariamente recíproco, que nace y se fortalece con el trato personal duradero. Es una disposición de ánimo, con la misma significación de afecto, apego, cariño, devoción, inclinación, intimidad. Cuando se habla de hacer amistades: reconciliarse. Romper las amistades: reñir con los que eran amigos.

Siendo uno de los sentímientos más dignos y elevados de la humanidad, es, a la vez, uno de los valores que con más empeño pregoniza y estimula la Orden Masónica. Por eso, muchos tratadistas y escritores masónicos de los siglos XVIII, XIX y XX, contribuyeron con sus obras didácticas a elevar este sentimiento fraternal y el espíritu altruista de sus miembros. Entre otros, John Lesli, (1766-1832), matemático y físico escocés, pronunció su primera disertación sobre la amistad considerándola particularmente como una virtud masónica; le siguieron Guillermo Hulchinson (1732-1814), autor del simbolismo de la Orden, sus escritos sobre la Masonería aún son materia de consulta; y Guillermo Preston (1742-1818), nacido en Edimburgo, erudito y periodista con sus obras Ilustraciones Masónicas y Magazín del Francmasón (periódico), fundó varias escuelas de instrucción para propagar el conocimiento masónico.

Todavía esas joyas preciosas de la literatura masónica se consideran como piezas fundamentales en la formación de los hermanos. De la amistad universal, el azul, es el color simbólico. Dice el reverendo Ricardo Munkhouse: "y por un descenso fácil, el amor fraternal se extiende a las sociedades menos

distintas a los individuos en particular, llegando a convertirse en amistad, tanto en convivencia como en afecto personal". Por su parte, Cicerón, dijo: Amicitia misi inter bonos no potest: La amistad puede existir entre los buenos.

#### II. A manera de reconocimiento

Como manera de rendir culto a este valor espiritual, muchas Logias en diferentes rincones del mundo han llevado este nombre. En 1752 existía en Berlín un taller. En Londres en 1836 fueron iniciados dos hijos del rey de Persia el 16 de junio; en 1765, se inició el duque de York, tomando el título de "Real York de Amistad", constituyéndose posteriormente en la Gran Logia de Prusia, que al año siguiente contaba con 17 logias bajo su jurisdicción. La "Amistad y Fraternidad" fue el título de la primera Logia que se fundó el 13 de octubre de 1721 por la Gran Logia de Londres, siendo Gran Maestro el nobelísimo magnate Juan, Duque de Montaigne. Ese taller en 1845 creó una escuela gratuita para obreros adultos. En los años 1802 y 1803, existían en la ciudad de La Habana, Cuba, dos logias masónicas de los refugiados franceses que huyeron de la isla de Santo Domingo - cuando la rebelión de los esclavos negros-logias que se llamaban "L'Amitié" y la "Benefique Concorde".

El 24 de julio de 1824, cuando se fundó en el departamento de Venezuela, con capital en Caracas, el Gran Oriente Nacional Colombiano -entre las 23 Logias que pasaron a su jurisdicción- con Carta Patente de la Gran Logia Maryland, la Logia Amistad con sede en Barquisimeto, que venía funcionando desde ese año, formó parte de ella hasta cuando fue clausurada por el célebre Decreto del 8 de noviembre de 1828, expedido por El Libertador v. a la sazón, dictador de la Gran Colombia.

Es necesario recordar que la logia "Amistad Unida" No. 808, de Santa Marta fundada el 24 de junio de 1848, bajo los auspicios de la Gran Logia Unida de Inglaterra y su obediencia, funcionó hasta 1859.

En el siglo pasado, bajo los auspicios de la Gran Logia de Colombia, con sede en Bogotá, se fundó la Logia "Amistad" No. 19 el 4 de agosto de 1961 que aún continúa trabajando y, en Barranquilla, el 9 de abril de 1990, se funda la Logia "Amistad" No. 4, como integrante de la Gran Logia del Norte de Colombia, con sede en esta ciudad, constituida legalmente y bajo los auspicios del Supremo Consejo del Grado 33 para Colombia, máxima autoridad masónica, regularmente constituido y establecido desde el 19 de junio 1833, con Carta Patente expedida por el Gran Oriente de Francia el día 22 de septiembre de 1851 y miembro confederado por Tratado de Alianza, Paz y Amistad suscrito entre los Supremos Consejos del Mundo en Lausana (Suiza) el 22 de septiembre de 1875. Con las Logias "Barranguilla 1-8-1", "Nueva Alianza" No. 2, "Nueva Estrella del Caribe" No. 3, todas de este oriente, y la "Armonía" 96-6 de Cartagena", y la "Amistad" No. 4, conforman la Gran Logia del Norte de Colombia nacionalmente reconocida, con relaciones de Paz y Amistad con la Gran Logia Central de Bogotá, con la Gran Logia del Eje Cafetero de Pereira, con la Gran Logia Benjamín Herrera de Santa Marta, con la Gran Logia del Pacífico, con sede en Cali y Gran Logia del Oriente de Montería e, internacionalmente, por las 42 Grandes Logias que integran las obediencias que han suscrito el llamamiento de Estrasburgo (22 de enero de 1961): CLIPSAS, después de un exigente proceso de admisión hecho por esa activista e importante asociación masónica mundial.

#### III. Aspecto simbólico del nombre

Desde los tiempos remotos se consideraba la Amistad como una diosa que representaba la figura de una joven, ceñida la cabeza con una corona de hojas de granada, de donde pendían cuatro frutos, con las palabras invierno y verano intercaladas. La diosa estaba ligeramente vestida con una túnica blanca que le dejaba descubierto el lado izquierdo del pecho. Circundando la falda de su vestidura, resaltaban, escritas con letras doradas, las palabras vida y muerte. Con la misma mano señalaba en su corazón las palabras cerca y lejos, escritas también en letras doradas. Finalmente en la mano izquierda llevaba un pequeño olmo seco al que se enlazaba una vid.

Se representaba la Amistad bajo la figura de una joven, para simbolizar, que ella nunca debe enveje-

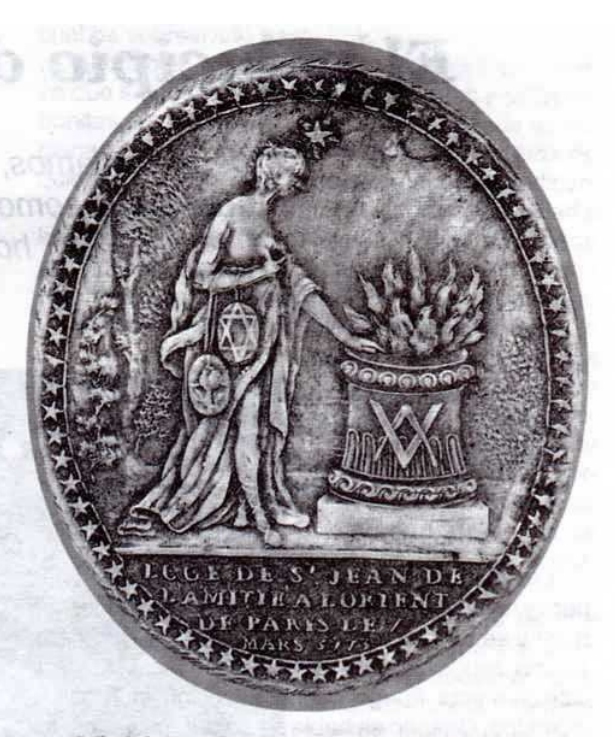

Sello de la Logia San Juan de la Amistad de París, 1773

cer y que sus cuidados, su intensidad, su ardor y su sentimiento deben ser siempre los mismos. Su ropa ligera representa la franqueza libre, desprovista de hipocresía y su color blanco simboliza la inocencia que la caracteriza.

El costado izquierdo está desnudo por ser éste el sitio donde está alojado el corazón, que nunca debe ocultarse a los amigos y lo señala con la mano derecha, para significar la fuerza que lo estimula cuando quiere dar a conocer sus sentimientos.

En cuanto a las divisas, la primera cerca y lejos garantiza que su corazón permanece siempre fiel a las personas que ama, tanto si están cerca, como si se encuentran ausentes. Tiene la cabeza descubierta, para significar que un buen amigo está obligado a manifestar todos sus sentimientos al amigo; es decir, que no deben existir secretos para ambos; tal es el significado de llevar la mano derecha sobre el corazón en algunos altos grados de la escala escosista. La corona de flores de granada, ha sido siempre el emblema de la perfecta amistad, porque su color, que no cambia nunca, expresa el ardor y la permanencia eterna de una ternura mutua y legítima: las cuatro granadas, significan los cuatro manantiales de la amistad. Estas cuatro fuentes de comunicación son: la natural, la doméstica, la civil y la

Mäschica · Diciembre, 2001

divina, o sea, las que, el historiador griego, Plutarco, llama de naturaleza, de parentesco, de sociedad y de amor sobrenatural, lo que demuestra que la Amistad nace de la fuerza, de la inclinación, de los deberes de la sangre, de los intereses de profesión y de la unión que se tiene por los bienes que no perecen jamás.

La segunda divisa invierno y verano señala que la amistad es siempre la misma, constante en la desgracia como en la prosperidad, que es lo que significan las posiciones opuestas de las dos estaciones.

Finalmente, las dos palabras grabadas en las faldas del ropaje, la vida y la muerte, nos dan a conocer que la amistad es siempre la misma, tanto en la vida como en la muerte, lo que viene a simbolizar de la manera más clara, más expresiva, el olmo, al que se abraza la lozana vid, aún después de seco.

Por lo general, se piensa, aún entre algunos hermanos, que los vocablos Amistady Lealtad son palabras sinónimas. Como sustantivo, la lealtad es la calidad de ser leal, esto es, ser fiel, noble e incapaz de cometer cualquier traición o engaño. Como adjetivo, dícese de las acciones y actitudes propias de las personas: "mi amistad es leal y prometo de veras una prueba" (Fernan Caballero). Ser leal, es ser sincero y honrado: el corazón leal. En consecuencia. la lealtad es la calidad de ser leal. Es el cumplimiento de lo que exigen las leves de la fidelidad y las del honor del hombre de bien, de sanas costumbres. Es el carácter, el amor y la gratitud que muestran el hombre y algunos animales, como el perro y el caballo. Es legalidad, verdad, claridad, sinceridad, honradez y fidelidad. Cuando se dice: "Amigo fiel, la lealtad califica a la Amistad".

#### IV. Sentencias masónicas sobre la amistad

Muchos hermanos Masones de diferentes épocas y puntos de nuestra geografía política, se han ocupado de hablar y escribir sobre este sentimiento altruista y virtud masónica, que es la amistad, bien en sus referencias ideológicas, ora en sus poesías y elegías, ya en textos didácticos sobre tan apasionante tema, con apotegmas que los han eternizado a lo largo y ancho de la historia de la humanidad. A manera de referencia, citamos algunas de ellas:

"La verdadera amistad es una planta que crece despaciosamente y debe resistir los azotes de la adversidad para poder dar los buenos frutos."

George Washington

"La amistad, como la sombra vespertina, se ensancha en el ocaso."

Jean La Fontaine

"Si en algo tienes reputación, procura que tus compañeros (amigos) sean personas distinguidas, pues vale más estar solo que mal acompañado."

H. G. Wells

"Nunca sabéis quiénes son vuestros amigos, hasta que caigáis en la desgracia." Napoleón

"Un hermano puede no ser un amigo, pero un amigo será siempre un hermano." **B.** Franklin

"Ningún placer es totalmente deleitoso si no se propaga a los amigos."

Miguel de Montaigne

"La división de los goces, no de los sufrimientos, hace los amigos."

F. Nietzche

"Mi mejor amigo es el que enmienda mis errores o reprocha mis desaciertos." José de San Martín

"Cultivo una rosa blanca. en julio como en enero, para el amigo sincero que da su mano franca, y para el cruel que me arranca el corazón con que vivo, cardo ni ortiga cultivo: cultivo una rosa blanca."

José Martí

A medida que crece, a medida que se ensancha el horizonte de nuestra alma, se fortalece por el estudio de nuestra inteligencia, se ensanchan igualmente los límites de nuestra amistad y felicidad. Ya lo había dicho Danton: "L'Amité fait les delices de la vie", ya que el espacio que ocupan nuestros sentimientos y pensamientos es el único en donde puede moverse nuestra felicidad para fortalecer el principio masónico de la amistad y fraternidad.

Diciembre, 2001 - Masénica

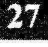

### Mi condición de Masón

#### **Carlos Eduardo Guzmán Bustillo** Resp:. Log:. Amistad N° 4 Gran Logia del Norte de Colombia

**ABSI** 

Tengo tres años y siento que he asimilado de buena forma las enseñanzas de mi grado, pero debo confesar, que hay unos términos que no comprendo plenamente.

Hablo de la "regularidad" y de la "irregularidad", adjetivos que, dada la forma como se emplean, dejan un sabor a vanagloria, presunción y arrogancia por parte de los que se autodenominan "Masones requlares".

Confieso también, que es muy triste y preocupante, para un Aprendiz, cómo estos dos términos han dividido la fraternidad Masónica en dos partes, cortando de raíz la esencia misma de la Masonería. El espíritu de Libertad, Igualdad, Fraternidad y Tole-

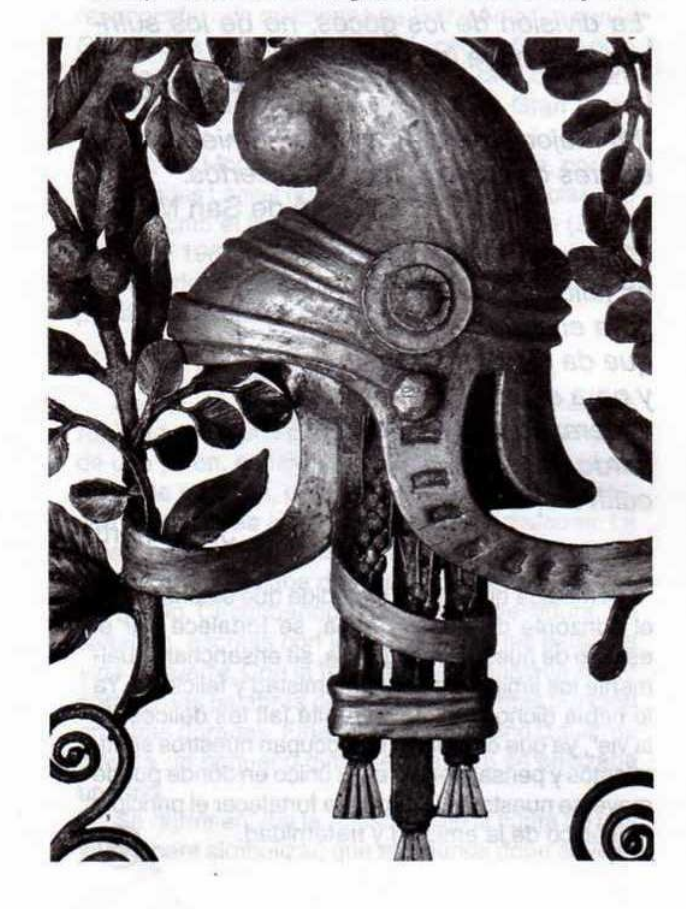

rancia está siendo atropellado por el ansia de poder, que no es más que una pésima interpretación de la Masonería y aquellos que se jactan del término "regular", se están aferrando a una columna de agua, lo que en mi terruño llamarían un "pataleo de ahogao".

Afortunadamente, los cambios se están dando. muchas potencias como la Gran Logia del Norte de Colombia, han abierto sus puertas a todos los Hermanos sin hacer ningún tipo de discriminación, mostrando así, que aquí se respira y se siente el alma de la verdadera Francmasonería. En la Internet, también encontramos - como lo han manifestado los Hermanos que "chatean" con Hermanos de otros Orientes- que estos dos adjetivos carecen de valor alguno.

Y es que, es más que obvio, nuestra calidad de Masones no la enmarcan estos dos apodos; lo que hace que valgamos como Masones lo define nuestra forma de proceder siempre recta, nuestro sentido de justicia y de igualdad, nuestra fraternidad con todos los Hermanos, nuestra tolerancia para con aquellos que no son iguales a nosotros en esencia, nuestro respeto y nuestra prudencia para con las acciones y pensamientos de los demás, así no los compartamos y, sobre todo, por esa voluntad de ser librepensadores, no esclavos de dogmas, vicios ni aberraciones absurdas.

No permito que mi calidad de verdadero Masón sea punto de discusión; no la enmarca ninguno de estos "perendengues" y sólo la defino yo, a través de mi propio perfeccionamiento.

Mi condición de verdadero Masón me exige cuestionarlo todo, inclusive lo que es incuestionable, porque a través de la reflexión es como logro evolucionar, y esa evolución, sólo vale si es tangible ante el resto del mundo.

Es por esto, que nuestra condición de Masones, para esta Masonería postmoderna, exige un perfil de integridad absoluta, de virtuosidad constante, de lucha incesable por la verdad, de verdadero libre pensamiento, de unos principios reales y, finalmente, de respeto por todo el cúmulo de conocimientos y costumbres, que gracias a que se han mantenido, hacen de la Masonería un sistema de moral y de evolución espiritual grandioso.

agnine sint epresent

Masonica - Diciembre, 2001

# Himno del Liceo del Norte de Colombia

Escrito por doña Miriam Noguera de Tuesca especialmente para este colegio que brinda educación gratuita a niños de escasos recursos, el cual está patrocinado por la asociación "Costurero de la Caridad" conformado por un grupo de esposas de los Masones barranquilleros, que desde hace 40 años viene desempeñando una importante labor social.

**Economico** 

「九花永石」、白のみや肉

porte the first story is the family

Anno 时刻 4 30 (4) 35 (4) 80 4 (5) cine marches so central as sales

abro de altesio sasta anupata so or

Sec Homie bo noaml at

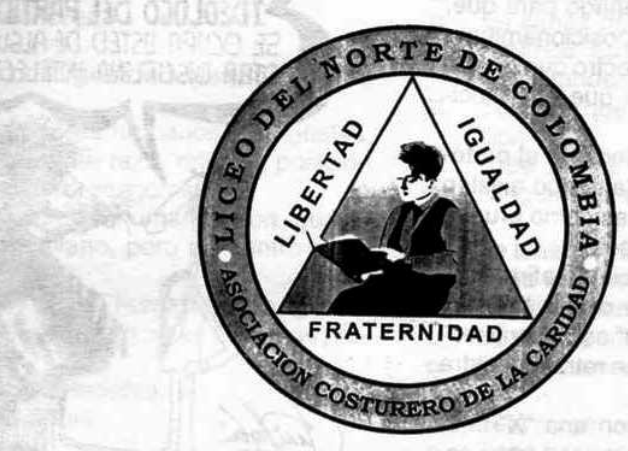

Cual hermosas golondrinas Que en bandadas Revoloteando entre las nubes Siempre van.

Hoy alegres muy risueños. Cantándole a la vida Los niños vivirán.

ab salmosima se nosabi nur noisena Brillará el sol para ellos Verdad, ciencia y libertad En el Liceo del Norte de Colombia **Con amor recibirán.** 

letter I obty ? les them of stabilities Elevando sus voces Al compás de la música Siempre alegres y sonrientes Cantándole a la vida Los niños estarán.

jArriba corazones! El saber Dios lo bendice **Example 2018 Y en el Liceo del Norte de Colombia** Con amor este himno entonarán. Momula Musicand ennil (2 ) 2

Diciembre. 2001 - Maschnica

onside in isted grad un The big airca obashi

**CERBURN DEL SONO** 

and I am ins on realistment for

Find of creation of the find

always held

## Test Masónico para mirarse en el espejo

20 preguntas Masónicas y unos Landmarks cuestionados

#### Por Iván Herrera Michel. 33°

El siguiente Test ha sido diseñado para que, al responderlo, se mida el propio posicionamiento ideológico dentro del amplio espectro que ofrece la diversidad Masónica, al igual que el conocimiento de la Orden.

No hay puntuación final que indique el pertenecer a un rango definitorio, ni tampoco existen respuestas correctas o incorrectas como prueba del respeto que nos merece el lector.

En las respuestas se han incluido afirmaciones, escuchadas dentro y fuera de los talleres, de tal forma, que el presente "Test" es un continente no excluyente de opiniones que retrata nuestra dialéctica.

Para diligenciarlo, marque con una "X" la(s) respuesta(s) que considere correcta(s). Luego escríbalas juntas en una hoja aparte. El resultado, será su propia forma de concebir la Masonería.

- ¿Considera usted que un "ateo" deba ser 1. iniciado en la Orden?
- a. No. Porque los ateos no poseen buenas costumbres.
- b. No. Por ateo.
- Sí. Existen grandes ateos que son orgullo de  $\mathbf{C}$ . la Masonería. Por ejemplo: Moliere, Rousseau, Voltaire, Helvetius, Goethe, etc.
- d. No. Porque lo prohiben los Landmarks.
- e. Sí. Porque generalmente al ateísmo se llega por el camino del libre pensamiento y el Masón debe ser un librepensador.
- $f_{\cdot}$ Sí. Las creencias o no creencias son un asunto personal.
- 2. ¿Considera usted que un "creyente" debe ser iniciado en la Orden?
- a. No. Porque un creyente es un dogmático y un dogmático no es un librepensador.
- b. No. Por creyente.
- c. Sí. Si tiene buenas costumbres.

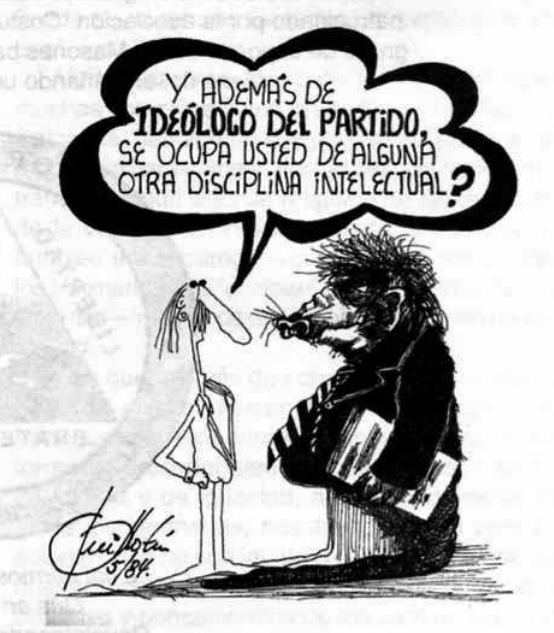

- Sí. Un Masón debe creer en un principio crea $d_{-}$ dor.
- Sí. Las creencias o no creencias son un asun $e$ to personal.
- La expresión "Un Masón es un hombre de 3. pensamiento liberal" significa que el Masón:
- a. Es un librepensador.
- b. Es un hombre libre y de buenas costumbres.
- Debe votar siempre y en toda circunstancia por el candidato oficial del Partido Liberal.
- Ninguna de las anteriores.  $d_{\cdot}$
- Todas las anteriores. e.
- La Tolerancia Masónica significa: 4.
- Que cada quien haga lo que le dé la gana. a.
- Respetar todas las formas de pensamiento b. sin distingo de ninguna clase, desde el más ingenuo idealismo hasta el racismo más aguerrido.

Mäschica · Diciembre, 2001

- c. Aplicar la política de "dejar hacer, dejar pasar".
- Ninguna de las anteriores.  $d_{-}$
- Todas las anteriores. е.

#### 5. La Fraternidad Masónica implica:

- a. Amar al Hermano Masón por sobre todas las cosas.
- b. Socorrer al Hermano necesitado.
- c. Encubrir delitos cometidos por otro Masón.
- d. Prevaricar para favorecer a otro Masón.
- e. Ninguna de las anteriores.
- Todas las anteriores. f.
- El concepto de Igualdad Masónica lleva 6. implícito:
- Que todos los seres humanos son iguales,  $\mathbf{a}$ sin distingo de sexo, raza, religión, posición social o patrimonio económico.
- b. Que todos los seres humanos son iguales en el mundo profano, pero no dentro de la Orden.
- c. Que todos los seres humanos son iguales dentro de la Orden, pero no en el mundo profano.
- Ninguna de las anteriores.  $d_{-}$
- Todas las anteriores.  $e_{1}$
- 7. El Juramento Masónico debe ser prestado:
- Sobre una Biblia.  $a$
- b. Sobre un libro sagrado.
- Sobre un libro no religioso de contenido mo- $\mathbf{C}$ . ral.
- Sobre el propio honor del Masón. d.
- e. Sobre la Constitución política del país.
- Cualquiera de los anteriores. f.
- Ninguna de las anteriores. g.

#### 8. La presencia de un volumen de la Biblia es:

- $a<sub>1</sub>$ Obligatoria en las Tenidas.
- b. Opcional en las Tenidas.
- c. La impone el Rito Escocés Antiguo y Aceptado.
- d. La imponen los Landmarks.
- Ninguna de las anteriores. е.
- 9. El libro List of Lodge que publican las Grandes Logias Anglosajonas de Estados Unidos:
- Reúne a toda la Masonería Mundial. a.
- Es divisionista.  $b_{-}$
- c. Nombra sólo al 15% de la Masonería Mundial.
- d. En USA excluye a las Grandes Logias Afroamericanas entre otras 500 más.
- Determina la Regularidad Masónica. е.
- Ninguna de las anteriores. f.
- 10. Frente a la afirmación "Sólo puede existir una Gran Logia en un mismo territorio", usted:
- Sostiene que es una verdad incontrovertible. a.
- b. Sostiene que es una falsedad.
- Es capaz de nombrar muchas ciudades de  $C_{-}$ América, Europa y Asia que cuentan con varias Grandes Logias.
- Sostiene que se está manipulando la informad. ción.
- Cree que es un tema irrelevante. е.
- Ninguna de las anteriores. f.
- 11. La Masonería tal como se practica a través de la Internet:
- Es una amenaza para la Orden. a.
- Es una oportunidad para la Orden.  $b_{-}$
- Es una amenaza para la Regularidad Masóni-C. ca.
- Está oxigenando la Orden. d.
- Debe ser proscrita y no reconocida. е.
- Ninguna de las anteriores. f.

#### 12. Frente a la afirmación "las mujeres pueden ser Masonas", usted:

- Afirma que es lo peor que le puede pasar a  $a<sub>1</sub>$ la Orden.
- $b<sub>1</sub>$ Sostiene que lo prohiben los Landmarks.
- Pregunta qué tiene de malo. C.
- Explica porqué las mujeres colombianas no  $d_{-}$ están preparadas para ser Masonas.
- Informa que ya han sido iniciadas en más de  $\mathbf{e}$ . 60 país y desde hace varios siglos.
- Jura que no entrarán mujeres en su Logia f. mientras viva.
- Opina que son inventos del mundo moderno. g.
- 13. La autonomía de una Logia significa que el Taller:
- Puede tomar cualquier decisión soberanaa. mente, cualquiera que sea su naturaleza.
- Sólo puede adoptar decisiones en materia b. de presupuesto y reglamento interno.
- Tiene la autonomía limitada por la Constitu-C. ción de la Gran Logia.
- Ninguna de las anteriores. d.

#### 14. La iniciación de un nuevo Masón es:

- a. Un asunto interno del Taller.
- b. Un asunto que afecta a toda la Gran Logia.
- Un asunto que afecta a toda la Orden.  $\mathbf{C}$ .
- d. Ninguna de las anteriores.

#### 15. La "Regularidad" sirve hoy:

- a. Para nada.
- b. Para probar que se está frente a un Masón "de verdad".
- c. Para que lo acepten en "cualquier Gran Logia del Mundo".
- d. Para que se peleen los Masones.
- Para lo mismo que le sirve la virginidad a una е. muier de 80 años.
- Para hacer el ridículo en encuentros internaf. cionales.
- g. Ninguna de las anteriores.
- h. Todas las anteriores.

#### 16. Los 25 Landmarks de McKey de 1864, son:

- a. De una antigüedad y una obligatoriedad incontestable.
- b. Una expresión de la clase de Masonería Anglosajona y deísta que practicaba Albert Gui-Ilotin McKey en USA en 1864.
- c. Un intento más de reescribir los límites de la Orden.
- d. Un listado más de Landmarks, entre muchos otros.
- Ninguna de las anteriores.  $e_{1}$
- Todas las anteriores. f.
- 17. Considera usted que los Masones nunca han hablado en sus Tenidas de:
- a. Política.
- b. Religión.
- c. Sexo.
- Economía. d.
- e. Ninguna de las anteriores.
- Todas las anteriores. f.
- 18. La afirmación: "Un cojo no puede ser iniciado en la Masonería", le parece:
- a. Apenas lógica.
- b. Cruel e inhumana.
- c. Derivada de la actividad Masónica.
- d. Inconstitucional.
- e. Un trato desigual.
- f. Ninguna de las anteriores.
- Todas las anteriores. g.

#### 19. El Rito Escocés Antiguo y Aceptado:

- Va del 4º grado al 33º. a.
- Va del 1º al 33º grado. b.
- Impone que el Soberano Gran Comendador  $\mathbf{C}$ . es el superior jerárquico del Gran Maestro.
- Impone que el Gran Maestro es el superior d. jerárquico del Soberano Gran Comendador.
- Impone trato de iguales entre el Gran Maese. tro y el Soberano Gran Comendador.
- Ni es Escocés, ni es Antiguo, ni es Aceptado. f.
- Sí es Escocés, Antiguo y Aceptado. q.
- Ninguna de las anteriores. h.
- Todas las anteriores. Ì.

#### 20. En la Masonería nunca se han iniciado:

- a. Cojos.
- b. Ateos.
- Mujeres.  $C.$
- d. Ambiciosos.
- Buscadores de empleo. е.
- Arribistas. f.
- g. Personas con antecedentes y/o investigaciones penales en curso.
- Hombres libres y de buenas costumbres. h.
- Intelectuales. i.
- Homosexuales. ĵ.
- Todas las anteriores. k.
- Ninguna de las anteriores.  $\mathbf{L}$

Nota final. Al terminar de leer el test anterior, usted:

- a. Considera que se trata de confundir a los Masones.
- b. Piensa que es una broma.
- c. Opina que es un mal chiste.
- d. Sostiene que usted sí es un librepensador químicamente puro.
- e. Siente latir un Talibán por dentro.
- f. Se enoja y despotrica de esta revista.
- g. Afirma que el autor debe tocar estos temas con más responsabilidad.
- h. Recomienda el artículo.
- No sabe qué pensar. i.
- Ninguna de las anteriores. Ĵ.
- k. Todas las anteriores.

Mäschlea · Diciembre, 2001

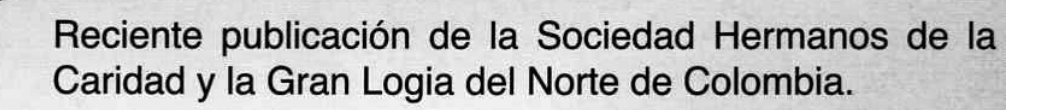

seguimos<br>portando

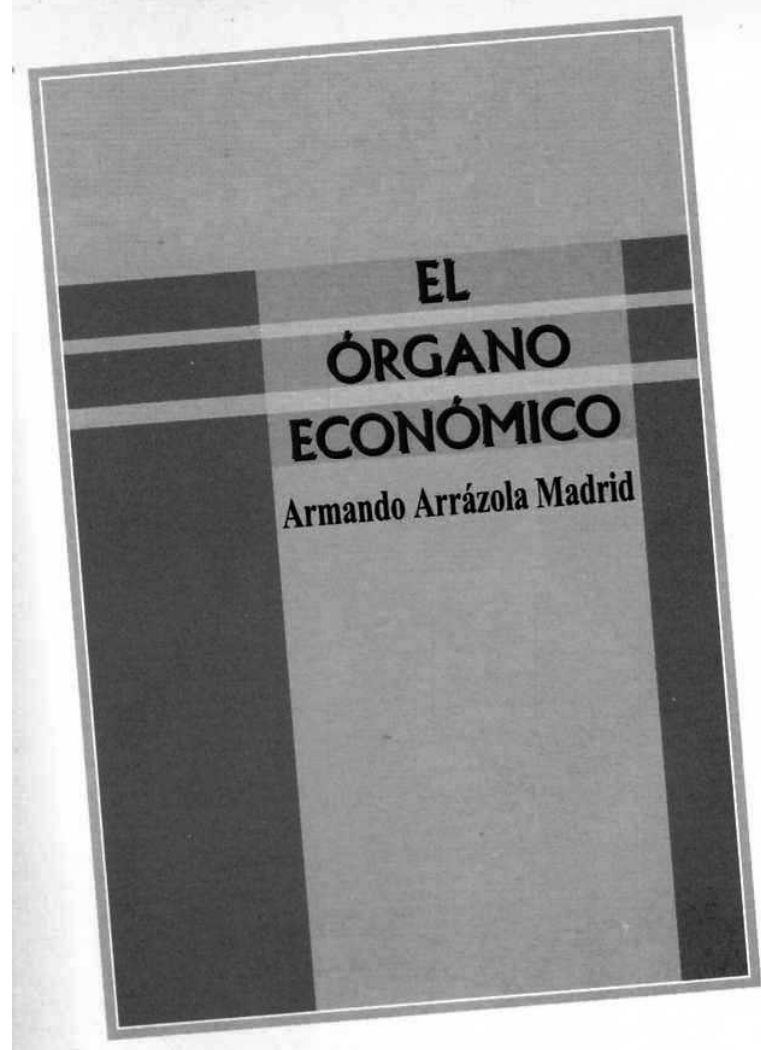

Síntesis histórica de la evolución del Estado de Derecho desde sus orígenes hasta el día de hoy, y de los distintos sistemas de gobierno.

Además, trae un proyecto de Organo Económico, con el propósito de configurar con él una nueva estructura del poder público tratando de adaptarla a las necesidades y posibilidades actuales del Estado colombiano.

### Biblioteca Pública Masónica Julio Hoenigsberg Calle 80 Nº 42E-30 · Teléfono: 360 0275

Horario: 2:00 - 6:00 p.m. Servicio gratuito de · Internet · Sala de lectura /para talleres • Salón de eventos con capacidad para 200 personas

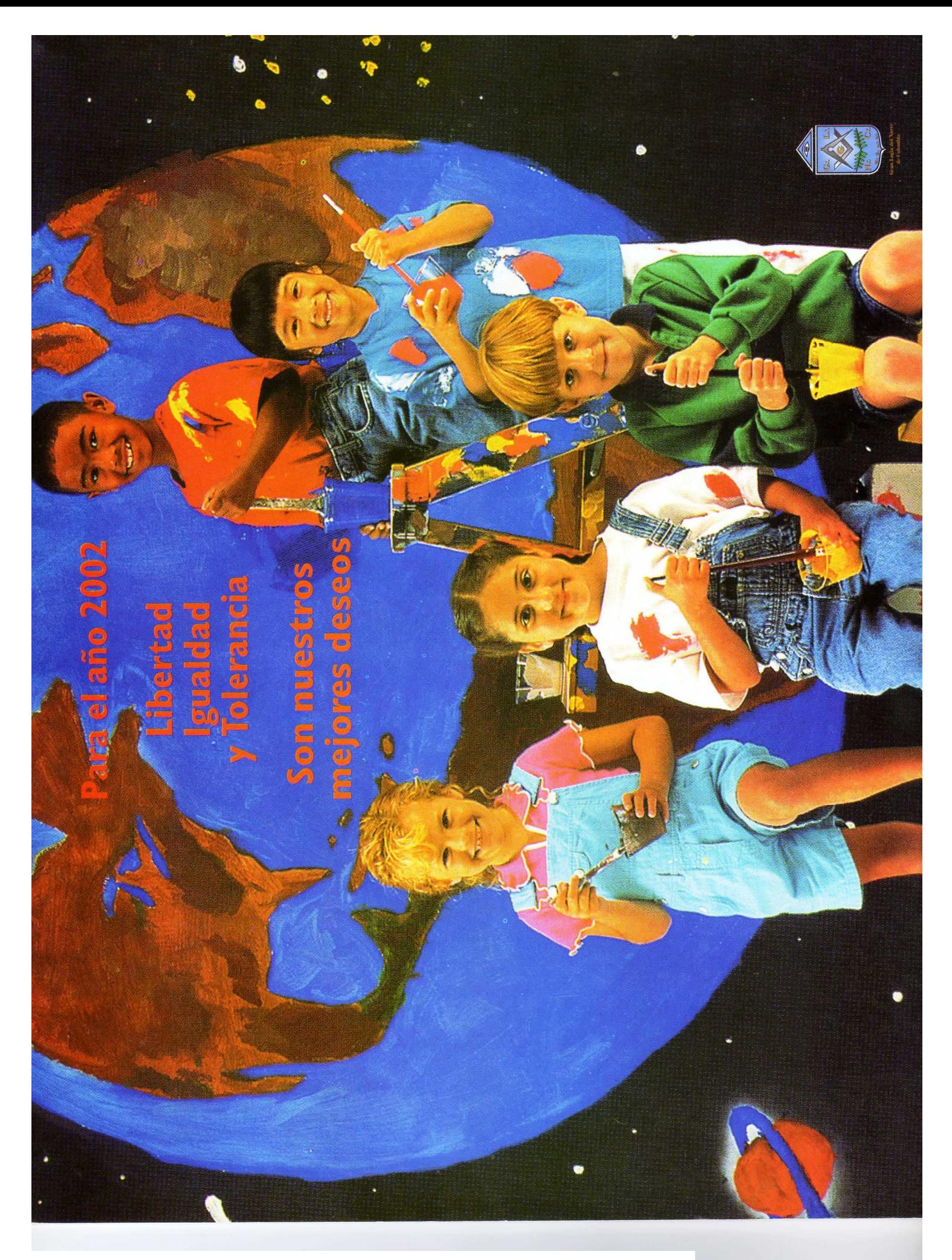

[Create PDF](http://www.novapdf.com) files without this message by purchasing novaPDF printer (<http://www.novapdf.com>)

[Create PDF](http://www.novapdf.com) files without this message by purchasing novaPDF printer (<http://www.novapdf.com>)